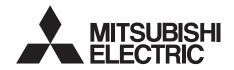

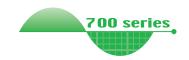

INVERTER
Plug-in option
FR-A7ND
INSTRUCTION MANUAL

DesiceNet. communication function

| 4 | PRE-OPERATION INSTRUCTIONS |
|---|----------------------------|
|   |                            |
| 2 | INSTALLATION               |
| 4 | WIRING                     |
| 3 |                            |
| 4 | INVERTER SETTING           |
|   | FUNCTIONS                  |
| 5 | TONOTIONS                  |
| 6 | OBJECT MAP DEFINITIONS     |

**OBJECT MAP** 

**TROUBLESHOOTING** 

Thank you for choosing this Mitsubishi Inverter plug-in option. This Instruction Manual gives handling information and precautions for use of this equipment. Incorrect handling might cause an unexpected fault. Before using the equipment, please read this manual carefully to use the equipment to its optimum. Please forward this manual to the end user.

# This section is specifically about safety matters

Do not attempt to install, operate, maintain or inspect this product until you have read through this Instruction Manual and appended documents carefully and can use the equipment correctly. Do not use this product until you have a full knowledge of the equipment, safety information and instructions.

In this Instruction Manual, the safety instruction levels are classified into "WARNING" and "CAUTION".

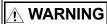

Incorrect handling may cause hazardous conditions, resulting in death or severe injury.

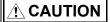

Incorrect handling may cause hazardous conditions, resulting in medium or slight injury, or may cause only material damage.

The (CAUTION) level may even lead to a serious consequence according to conditions. Both instruction levels must be followed because these are important to personal safety.

### SAFETY INSTRUCTIONS

#### 1. Electric Shock Prevention

# **WARNING**

- While the inverter power is ON, do not open the front cover or the wiring cover. Do not run the inverter with the front cover or the wiring cover removed. Otherwise you may access the exposed high voltage terminals or the charging part of the circuitry and get an electric shock.
- Even if power is OFF, do not remove the front cover except for wiring or periodic inspection. You may accidentally touch the charged inverter circuits and get an electric shock.
- Before wiring or inspection, power must be switched OFF. To confirm that, LED indication of the operation panel must be checked. (It must be OFF.) Any person who is involved in wiring or inspection shall wait for at least 10 minutes after the power supply has been switched OFF and check that there are no residual voltage using a tester or the like. The capacitor is charged with high voltage for some time after power OFF, and it is dangerous.
- Any person who is involved in wiring or inspection of this
  equipment shall be fully competent to do the work.
- The plug-in option must be installed before wiring. Otherwise, you may get an electric shock or be injured.
- Do not touch the plug-in option or handle the cables with wet hands. Otherwise you may get an electric shock.
- Do not subject the cables to scratches, excessive stress, heavy loads or pinching. Otherwise you may get an electric shock.

#### 2. Injury Prevention

# **ACAUTION**

- The voltage applied to each terminal must be the ones specified in the Instruction Manual. Otherwise burst, damage, etc. may occur.
- The cables must be connected to the correct terminals.
   Otherwise burst, damage, etc. may occur.
- Polarity must be correct. Otherwise burst, damage, etc. may occur.
- While power is ON or for some time after power-OFF, do not touch the inverter as they will be extremely hot. Doing so can cause burns.

#### 3. Additional Instructions

Also the following points must be noted to prevent an accidental failure, injury, electric shock, etc.

1) Transportation and mounting

# **ACAUTION**

- Do not install or operate the plug-in option if it is damaged or has parts missing.
- Do not stand or rest heavy objects on the product.
- . The mounting orientation must be correct.
- Foreign conductive objects must be prevented from entering the inverter. That includes screws and metal fragments or other flammable substances such as oil.

#### 2) Trial run

# **ACAUTION**

 Before starting operation, each parameter must be confirmed and adjusted. A failure to do so may cause some machines to make unexpected motions.

#### 3) Usage

# **!** WARNING

- Do not modify the equipment.
- Do not perform parts removal which is not instructed in this manual. Doing so may lead to fault or damage of the inverter.

# **!** CAUTION

- When parameter clear or all parameter clear is performed, the required parameters must be set again before starting operations because all parameters return to the initial value.
- Static electricity in your body must be discharged before you touch the product. Otherwise the product may be damaged.
- 4) Maintenance, inspection and parts replacement

# **!** CAUTION

- Do not test the equipment with a megger (measure insulation resistance).
- 5) Disposal

# **!** CAUTION

- This inverter plug-in option must be treated as industrial waste.
- 6) General instruction

Many of the diagrams and drawings in this Instruction Manual show the inverter without a cover or partially open for explanation. Never operate the inverter in this manner. The cover must be reinstalled and the instructions in the inverter manual must be followed when operating the inverter.

# — CONTENTS —

| 1 PRE-OPERATION INSTRUCTIONS                                | 1    |
|-------------------------------------------------------------|------|
| 1.1 Inverter Type                                           | 1    |
| 1.2 Unpacking and Product Confirmation                      | 2    |
| 1.2.1 Product confirmation                                  |      |
| 1.2.2 Parts                                                 |      |
| 1.3 MNS LED (operation status indication)                   | 5    |
| 1.4 Specifications                                          | 6    |
| 2 INSTALLATION                                              | 7    |
| 2.1 Pre-Installation Instructions                           |      |
| 2.2 Installation of the Communication Option LED Display Co | /er8 |
| 2.3 Installation Procedure                                  | 9    |
| 2.4 Node Address Setting                                    | 11   |
| 3 WIRING                                                    | 13   |
| 3.1 Connection to Network                                   | 13   |
| 3.2 Wiring                                                  | 14   |
| 4 INVERTER SETTING                                          | 18   |
| 4.1 Parameter List                                          |      |

| L                                        | DeviceNet Data                                                               | 19                   |
|------------------------------------------|------------------------------------------------------------------------------|----------------------|
| 4.2.1                                    | DeviceNet address (Pr. 345)                                                  | 20                   |
| 4.2.2                                    | PeviceNet baud rate (Pr. 346)                                                | 2                    |
| 4.3                                      | Operation Mode Setting                                                       | 23                   |
| 4.3.1                                    | Operation mode indication                                                    | 23                   |
| 4.3.2                                    | Pr. 340)                                                                     | 24                   |
| 4.4                                      | Operation and Speed Command Source (Pr. 338, Pr. 339, Pr. 550)               | 27                   |
| 4.4.1                                    | Communication EEPROM write selection (Pr. 342)                               | 3 <sup>^</sup>       |
| 4.5                                      | Operation at Communication Error Occurrence                                  |                      |
| 4.5.1                                    |                                                                              |                      |
| 4.5.2                                    |                                                                              |                      |
| 4.6 I                                    | nverter Reset                                                                | 38                   |
|                                          | requency and Speed Settings                                                  |                      |
|                                          | . ,                                                                          |                      |
|                                          |                                                                              |                      |
| 5 FU                                     | INCTIONS                                                                     | 41                   |
|                                          |                                                                              | -                    |
| 5.1 (                                    | Output from the Inverter to the Network                                      | 41                   |
| 5.1 (                                    |                                                                              | 41                   |
| 5.1 (<br>5.2 I                           | Output from the Inverter to the Networknput to the Inverter from the Network | 41                   |
| 5.1 (<br>5.2 I<br>6 OE                   | Output from the Inverter to the Networknput to the Inverter from the Network | 4°                   |
| 5.1 (<br>5.2 I<br>6 OE<br>6.1 (          | Output from the Inverter to the Network                                      | 41<br>42<br>42       |
| 5.1 (<br>5.2 I<br>6 OE<br>6.1 (          | Output from the Inverter to the Network                                      | 42<br>42<br>42<br>43 |
| 5.1 (<br>5.2 I<br>6 OE<br>6.1 (<br>6.2 F | Output from the Inverter to the Network                                      | 42<br>42<br>43<br>43 |

| 7 OBJECT MAP                                                                | 46 |
|-----------------------------------------------------------------------------|----|
| 7.1 Class 0x01 (Identity-Object)                                            |    |
| 7.1.1 Class 0x01 Instance 0                                                 | 46 |
| 7.1.2 Class 0x01 Instance 1                                                 | 47 |
| 7.2 Class 0x03 (DeviceNet Object)                                           | 48 |
| 7.2.1 Class 0x03 Instance 1                                                 |    |
| 7.3 Class 0x04 (Assembly Object)                                            | 49 |
| 7.3.1 Class 0x04 Output Instance 20, 21, 126                                |    |
| 7.3.2 Class 0x04 Input Instance 70, 71, 176                                 |    |
| 7.4 Class 0x05 (DeviceNet Connection Object)                                | 57 |
| 7.4.1 Class 0x05 Instance 1 Attribute (Explicit messaging connection)       |    |
| 7.4.2 Class 0x05 Instance 2 Attribute (Polled I/O connection)               |    |
| 7.4.3 Class 0x05 Instance 4, 5, 6 Attribute (Explicit messaging connection) | 61 |
| 7.4.4 Class 0x05 Instance 1, 2, 4, 5, 6 service                             | 62 |
| 7.5 Class 0x28 (Motor Data Object)                                          | 63 |
| 7.5.1 Class 0x28 Instance 1                                                 | 63 |
| 7.6 Class 0x29 (Control Supervisor Object)                                  | 64 |
| 7.6.1 Class 0x29 Instance 1                                                 |    |
| 7.7 Class 0x2A (AC Drive Object)                                            | 66 |
| 7.7.1 Class 0x2A Instance 1                                                 |    |
| 7.8 Class 0x66 (Extended Object I)                                          |    |
| 7.8.1 Class 0x66 Instance 1                                                 |    |

| 7.9 Class 0x67 (Extended Object II)           | 79 |
|-----------------------------------------------|----|
| 7.9.1 Class 0x67 Instance 1                   | 79 |
| 7.10 Class 0x70 to 0x79 (Extended Object III) | 81 |
| 7.10.1 Class 0x70 to 0x79 Instance 1, 2       | 81 |
| 7.11 Class 0x80 (Extended Object IV)          | 82 |
| 7.11.1 Class 0x80 Instance 1                  | 82 |
| 7.12 FR-A5ND Compatible Mode                  | 86 |
| 8 TROUBLESHOOTING                             | 89 |
| APPENDIX                                      | 90 |
| EDS File                                      | 90 |
| DeviceNet Error Code List                     | 91 |

# 1 PRE-OPERATION INSTRUCTIONS

# 1.1 Inverter Type

The inverter model numbers of 55K and 75K stated in this Instruction Manual differ according to -NA, -EC,-CH(T) versions. Refer to the following correspondence table for each inverter model. (Refer to the instruction manual of each inverter for the inverter model.)

For example, "for the 75K or higher" indicates "for the FR-A740-01440-NA or higher" in the case of FR-A740 series of NA version.

|                              |             | NA               | EC               | СН                 |
|------------------------------|-------------|------------------|------------------|--------------------|
| FR-F720-55K FR-F720-02330-NA |             | _                | _                |                    |
| F700                         | FR-F720-75K | FR-F720-03160-NA | _                | _                  |
| 700                          | FR-F740-55K | FR-F740-01160-NA | FR-F740-01160-EC | FR-F740-55K-CH(T)  |
|                              | FR-F740-75K | FR-F740-01800-NA | FR-F740-01800-EC | FR-F740-S75K-CH(T) |
|                              | FR-A720-55K | FR-A720-02150-NA | _                | _                  |
| A700                         | FR-A720-75K | FR-A720-02880-NA | _                | _                  |
| A700                         | FR-A740-55K | FR-A740-01100-NA | FR-A740-01800-EC | FR-A740-55K-CHT    |
|                              | FR-A740-75K | FR-A740-01440-NA | FR-A740-02160-EC | FR-A740-75K-CHT    |

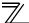

# 1.2 Unpacking and Product Confirmation

Take the plug-in option out of the package, check the product name, and confirm that the product is as you ordered and intact.

This product is a plug-in option for the FR-A700/A701/F700P series inverter and FR-F700 series inverter assembled in and after the date indicated below.

Check the SERIAL number indicated on the rating plate or package.

FR-F700 series 55K or lower...in and after October 2004,
 FR-F700 series 75K or higher...in and after December 2004

#### SERIAL number check

Refer to the Instruction Manual of the inverter for the position of the rating plate.

#### Rating plate example

The SERIAL consists of one symbol, two characters indicating production year and month, and six characters indicating control number.

The last digit of the production year is indicated as the Year, and the Month is indicated by 1 to 9, X (October), Y (November), or Z (December).

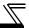

# 1.2.1 Product confirmation

Check the enclosed items.

| Plug-in option                         | Mounting screw (M3 × 6mm) 2 (Refer to page 9.) | Hex-head screw for option mounting (5.5mm) |
|----------------------------------------|------------------------------------------------|--------------------------------------------|
| Communication option LED display cover | Terminal block                                 |                                            |

# REMARKS

DeviceNet<sup>TM</sup> is a registered trademark of ODVA (Open DeviceNet Vender Association, INC).

# $\overline{/}$

### 1.2.2 Parts

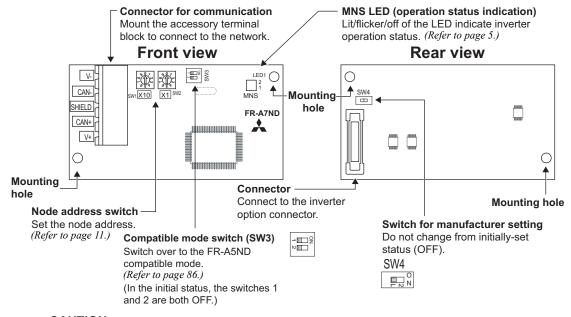

### **CAUTION**

- Set the compatible mode switch (SW3) before switching ON the inverter and do not change the setting while the power is ON. Otherwise you may get an electric shock.
- Do not turn ON the switch 2 of the compatible mode switch (SW3).

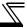

# 1.3 MNS LED (operation status indication)

The MNS LED indicates the operating status of the option unit by its indication status. Check the position of LED on *page 4*.

| LED<br>Indication     | Operating Status                                                                      | Note                                                                                                    |  |  |  |  |
|-----------------------|---------------------------------------------------------------------------------------|----------------------------------------------------------------------------------------------------|--|--|--|--|
| Off                   | Inverter power off. Network power off. Own node only on the network.                  | <ul> <li>Turn inverter power on. Option unit will then complete duplicate station number test.</li> <li>Check the voltage of the network power.</li> <li>Add other nodes to the network.</li> </ul>                                      |  |  |  |  |
| Green<br>(flickering) | Network and inverter power on.<br>Connection not yet established<br>by master device. | · ·                                                                                                    |  |  |  |  |
| Green (lit)           | Network and inverter power on Connection established by master device.                | A master device on the network has designated the option unit for communications.  LED holds the state also during communication.                                                                                                    |  |  |  |  |
| Red<br>(flickering)   | Connection time-out.                                                                  | Master designated the option unit for communication on the network, but then sent no messages within the time limit * set in the expected packet rate.                                                                                   |  |  |  |  |
| Red (lit)             | Critical link failure.                                                                | Check for the followings. Duplicate node address on the network. Cable from option unit to network not connected or severed. Network damaged. Take the appropriate corrective action, then reset the inverter to recover from the fault. |  |  |  |  |

<sup>\*</sup> Time limit = 4 × EPR.
(EPR = Expected Pack Rate Class 0x05 Instance 1 Attribute 9 (refer to page 58))

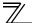

# 1.4 Specifications

|                                                                                                  | Item                 | Specifications                                                                                                    |
|--------------------------------------------------------------------------------------------------|----------------------|----------------------------------------------------------------------------------------------------|
| Power                                                                                            | Control power supply | Supplied from the inverter                                                                                                    |
| supply                                                                                           | External power input | Input voltage: 11 to 28V Consumption current: 90mA maximum                                                                    |
| Standard                                                                                         |                      | Conforms to ODVA DeviceNet Specification Release 2.0 (support UCMM)                                                           |
| Network to                                                                                       | pology               | DeviceNet (linear bus with drop lines)                                                                                        |
| Communication cable DeviceNet standard thick or thin cable (For a drop cable, use a thin cable.) |                      | DeviceNet standard thick or thin cable (For a drop cable, use a thin cable.)                                                  |
| Maximum cable length                                                                             |                      | 500m (125kbps)<br>250m (250kbps)<br>100m (500kbps)                                                                            |
| Communic                                                                                         | ation speed          | 125kbps, 250kbps, 500kbps                                                                                                    |
| Number of inverters connected                                                                    |                      | 64 (including master) The number of inverters connectable is 64 - 1 = 63 when a minimum of one node as a master is connected. |
| Response                                                                                         | time                 | Refer to page 43.                                                                                                    |

## 2.1 Pre-Installation Instructions

Make sure that the input power of the inverter is off.

# **ACAUTION**

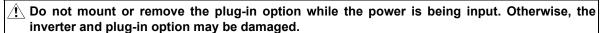

Static electricity in your body must be discharged before you touch the product. Otherwise the product may be damaged.

# Installation of the Communication Option LED Display Cover

Mount the cover for displaying the operation status indication LED for the communication option on the inverter front cover.

- 1) Cut off hooks on the rear of the inverter front cover with nipper, etc. and open a window for fitting the LED display cover.

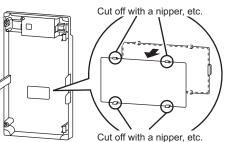

**2)**Fit the communication option LED display cover to the front of the inverter front cover and push it into until fixed with hooks.

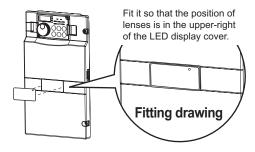

# **⚠ CAUTION**

 $/! \setminus$  Take caution not to hurt your hand and such with portions left by cutting hooks of the rear of the front cover.

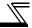

### 2.3 Installation Procedure

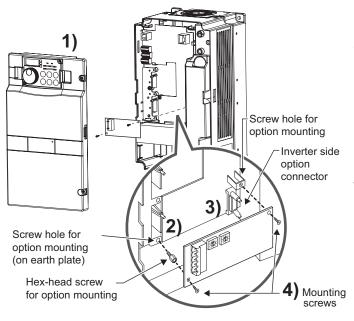

- 1) Remove the inverter front cover.
- 2) Mount the hex-head screw for option mounting into the inverter screw hole (on earth plate). (size 5.5mm, tightening torque 0.56N·m to 0.75N·m)
- Securely fit the connector of the plug-in option to the inverter connector along the guides.
- 4) Securely fix the both right and left sides of the plug-in option to the inverter with the accessory mounting screws. (Tightening torque 0.33N·m to 0.40N·m) If the screw holes do not line up, the connector may not have been plugged securely. Check for loose plugging.

## REMARKS

After removing two screws on the right and left places, remove the plug-in option.
 (The plug-in option is easily removed if the control circuit terminal block is removed before.)

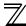

#### — CAUTION =

- One of "E<sub>1</sub> | to E<sub>2</sub> = " (option fault) appears when the inverter cannot recognize the option because it is improperly mounted, etc. Different indication will appear according to the mounted position (connector 1, 2, or 3).
- For an inverter having several option connectors, use the bottom connector to mount the option.

If it is connected to a connector other than the bottom connector, " $\mathcal{E}$ . l" or " $\mathcal{E}$ .  $\mathcal{E}$ " (option fault) will appear and its operation will be disabled. Different indication will appear according to the mounted position (connector 1 or 2).

 The number of available option connectors differs by the model. The table below shows how the fault indication differs according to the number of connectors and their mounting positions.

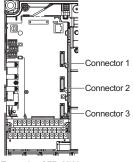

Example of FR-A700

| Number of option connectors            | 3                              |    |   | 2                              |    |   | 1           |      |
|----------------------------------------|--------------------------------|----|---|--------------------------------|----|---|-------------|------|
|                                        | Connector 1 (top connector)    | €. | - | Connector 1 (top connector)    | €. | 1 | Connector 1 | ε. ι |
| Mounting position and fault indication | Connector 2 (middle connector) | €. | 2 | Connector 2 (bottom connector) | €. | 2 | _           |      |
|                                        | Connector 3 (bottom connector) | €. | 3 | _                              |    |   | _           | _    |

(Refer to Chapter 1 of the Instruction Manual of the inverter for the number of option connectors.

- When mounting/removing an option, hold the sides of the circuit board. Do not press on the parts on the circuit board. Stress applied to the parts by pressing, etc. may cause a failure.
- Take caution not to drop a hex-head screw for option mounting or mounting screw during mounting and removal of the option.
- Pull the option straight out when removing. Pressure applied to the connector and to the circuit board may break the option.

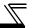

#### **Node Address Setting** 2.4

### (1) Setting with node address switch

Set the node address between "0 to 63" using node address switches on the FR-A7ND (refer to page 4). The setting is applied when power turns on next or the inverter is reset.

Set Pr. 345 or Class 0x03 Instance 1 Attribute 1 to "63 (initial value)".

Set the arrow (1) of the corresponding switches to the number to set a desired address.

Setting example

Node address 1:

Set the "1" of ×10(SW1) to "0" and the "①" of ×1(SW2) to "1".

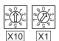

Node address 26:

Set the "û" of ×10(SW1) to "2" and the "①" of ×1(SW2) to "6".

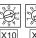

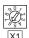

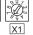

#### CAUTION :

- Set the inverter node address before switching ON the inverter and do not change the setting while the power is ON. Otherwise you may get an electric shock.
- Set the node address switch to the switch number position correctly. If the switch is set between numbers, normal data communication can not be made.
  - example

Good

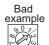

- When the node address switch is set to values other than "0 to 63", they are regarded as "63"
- You cannot set the same node address to other devices on the network. (If different devices have the same node address, the communication cannot be established properly.)

# (2) Set with parameter (Pr. 345)

Use parameter (Pr. 345) of the inverter to set. Setting node address with parameter makes the node address switch setting invalid. The setting is applied at the next power-on or inverter reset. (Refer to page 20)

# (3) Setting with master

Use Class 0x03 Instance 1 Attribute 1 to set from the master. The setting change is applied to *Pr. 345*. Setting node address from the master makes the node address switch setting invalid. (*Refer to page 48*) All connections are released and a set value is immediately reflected.

Trunk connector

Terminating

resistor

Drop cable

# WIRING

# **Connection to Network**

- (1) Be sure to check the following before connecting the inverter to the network.
  - · Check that the FR-A7ND is securely inserted into the inverter. (Refer to page 7.)
  - · Check that the correct node address is set. (Refer to page 11.)
  - · Check that a drop cable is firmly connected to the FR-A7ND. (Refer to page 14.)
- Make sure that the terminating resistor is installed at each end (between CAN+ and CAN-) of the trunk cable. These resistors must meet the following requirements.

| Requirements of Terminating Resistors |               |        |  |
|---------------------------------------|---------------|--------|--|
| R (resistance value) = $121\Omega$    | 1% metal film | 0.25 W |  |

- (3) Connect drop cables to the trank cable.
  - · If the trunk connector DeviceNet sanctioned pluggable or sealed connector, the connection to the active network can be made at any time whether the inverter is or off. The option unit automatically detects when the connection is completed.
  - · If connecting to the network with free wires, power to the network

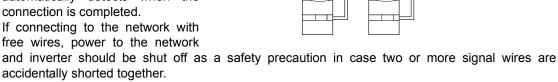

Inverter **□**⊘‱

Trunk cable

Inverter

II 🗆 🛣

# 3.2 Wiring

(1) Strip the sheath back about 40mm on the free wire end of the drop cable to expose the four colored signal wires and the silver shield wire.

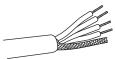

(2) Strip the sheath back of each signal cable to use. If the length of the sheath pealed is too long, a short circuit may occur among neighboring wires. If the length is too short, wires might come off. Wire the stripped cable after twisting it to prevent it from becoming loose. (Do not solder it.)

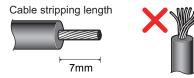

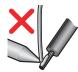

Use a blade type terminal as required.

## REMARKS

Blade terminals available on the market (as of February 2012)

• Phoenix Contact Co.,Ltd.

| Terminal    | Wire Size | Blade Ter                                          | Crimping Tool |            |
|-------------|-----------|----------------------------------------------------|---------------|------------|
| Screw Size  | (mm²)     | With insulation sleeve   Without insulation sleeve |               | Name       |
| M3 0.3, 0.5 |           | AI 0,5-6WH                                         | A 0,5-6       | CRIMPFOX 6 |
| 0.75        |           | AI 0,75-6GY                                        | A 0,75-6      | CINIVIFTOX |

Insert wires to a blade terminal, and check that the wires come out for about 0 to 0.5 mm from a sleeve. Check the condition of the blade terminal after crimping. Do not use a blade terminal of which the crimping is inappropriate, or the face is damaged.

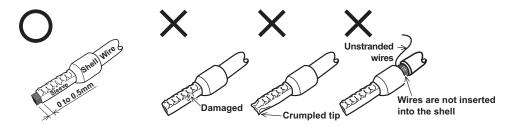

(3) Loosen the terminal screw and insert the cable into the terminal according to the terminal assignment. Tighten each cable with fixing screws to the recommended tightening torque.

| Screw Size | Tightening Torque   | Cable Size                                   | Screwdriver                                                                  |
|------------|---------------------|----------------------------------------------|------------------------------------------------------------------------------|
| М3         | 0.5N•m to<br>0.6N•m | 0.3mm <sup>2</sup> to<br>0.75mm <sup>2</sup> | Small ⊖flat-blade screwdriver<br>(Tip thickness: 0.4mm/<br>tip width: 2.5mm) |

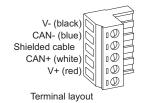

#### CAUTION =

- Undertightening can cause cable disconnection or malfunction. Overtightening can cause a short circuit or malfunction due to damage to the screw or unit.
- (4) Connect the terminal block to the connector for communication of the communication option mounted on the inverter.

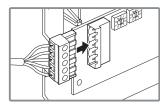

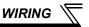

(5) For wiring of the inverter which has one front cover, route wires between the control circuit terminal block and front cover. If cables can not be routed between the control circuit terminal block and front cover (approx 7mm), remove a hook of the front cover and use the space become available. For wiring of the inverter which has front covers 1 and 2, use the space on the left side of the control circuit terminal block.

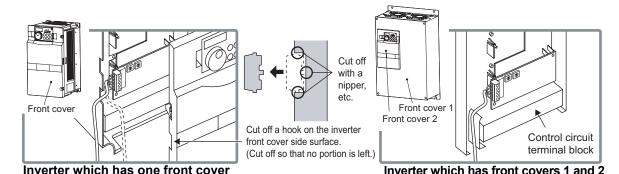

# REMARKS

 When the hook of the inverter front cover is cut off for wiring, the protective structure (JEM1030) changes to open type (IP00).

# **⚠** CAUTION

- When performing wiring using the space between the inverter front cover and control circuit terminal block, take caution not to subject the cable to stress.
- After wiring, wire offcuts must not be left in the inverter. They may cause an error, failure or malfunction.

# 4 INVERTER SETTING

### 4.1 Parameter List

The following parameters are used for the communication option (FR-A7ND). Set the values according to need.

| Parameter<br>Number | Name                                           | Setting<br>Range    | Minimum<br>Setting<br>Increments | Initial<br>Value | Refer to<br>Page |
|---------------------|------------------------------------------------|---------------------|----------------------------------|------------------|------------------|
| 79                  | Operation mode selection                       | 0 to 4, 6, 7        | 1                                | 0                | 24               |
| 338                 | Communication operation command source         | 0, 1                | 1                                | 0                | 28               |
| 339                 | Communication speed command source             | 0, 1, 2             | 1                                | 0                | 28               |
| 340                 | Communication startup mode selection           | 0, 1, 2, 10, 12     | 1                                | 0                | 24               |
| 342                 | Communication EEPROM write selection           | 0, 1                | 1                                | 0                | 31               |
| 345 *1              | DeviceNet address                              | 0 to 4095           | 1                                | 63               | 20               |
| 346 *1              | DeviceNet baud rate                            | 0 to 4095           | 1                                | 132              | 21               |
| 349 *1              | Communication reset selection                  | 0, 1                | 1                                | 0                | 39               |
| 500 *1              | Communication error execution waiting time     | 0 to 999.8s         | 0.1s                             | 0s               | 32               |
| 501 *1              | Communication error occurrence count display   | 0                   | 1                                | 0                | 33               |
| 502 *1              | Stop mode selection at communication error     | 0, 1, 2, 3          | 1                                | 0                | 34               |
| 550                 | NET mode operation command source selection    | 0, 1, 9999          | 1                                | 9999             | 27               |
| 779 *2              | Operation frequency during communication error | 0 to 400Hz,<br>9999 | 0.01Hz                           | 9999             | 34               |

<sup>\*1</sup> Parameters which can be displayed when the plug-in option (FR-A7ND) is mounted. (On FR-F700P, the error set by *Pr. 502* appears even when no option is mounted.)

<sup>\*2</sup> The setting is available for the FR-F700P and FR-F700-NA/EC series inverters.

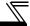

### 4.2 DeviceNet Data

DeviceNet communication startup data can be set with the inverter parameter without using a DeviceNet configuration tool.

For the setting method with an EDS file (refer to page 90) DeviceNet configuration tool, refer to the configuration tool manual.

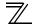

# 4.2.1 DeviceNet address (Pr. 345)

| Parameter<br>Number | Name              | Setting Range | Minimum Setting<br>Increments | Initial<br>Value |
|---------------------|-------------------|---------------|-------------------------------|------------------|
| 345                 | DeviceNet Address | 0 to 4095     | 1                             | 63               |

The definition of Pr. 345 is as follows.

| 15 | 14               | 13 | 12 | 11 | 10 | 9   | 8      | 7    | 6 | 5 | 4    | 3     | 2      | 1     | 0 |
|----|------------------|----|----|----|----|-----|--------|------|---|---|------|-------|--------|-------|---|
|    | Address Key ResC |    |    |    |    | Not | Availa | able |   |   | Devi | ce No | de Ado | dress |   |

Communication continuation selection(ResCom)

| Bit         | Item                                                             | Initial<br>Value | Setting<br>Range | Definition                                                                                                    |  |  |  |  |
|-------------|------------------------------------------------------------------|------------------|------------------|----------------------------------------------------------------------------------------------------|--|--|--|--|
| 0 to 5      | Device Node Address<br>(Addr)                                    | 63               | 0 to 63          | Node Address (MAC ID) of device is set between 0 and 63. Set "63" (initial value) to set node address with node address switch.  Node address can be set with DeviceNet Object Class 0x03, Instance1, Attribute1.  (Refer to page 48)  |  |  |  |  |
| 11          | Selection of continuous communication at inverter reset (ResCom) | 0                | 0                | Reset the option unit in synchronization with the inverter. When connection is timed out, communication may not resume according to the master action. In this case, release connection and reestablish to make communication enabled. |  |  |  |  |
| ''          |                                                                  | O                | 1                | The option unit will not be reset even if the inverter is reset and communication continues.  After inverter reset, preset a value other than "0" in <i>Pr. 340</i> so that the inverter starts in Network operation mode.             |  |  |  |  |
| 12 to<br>15 | Address Key (AKey)                                               | 0                | 0                | Set "0" always. When a value other than "0"is set, the inverter operates as when "63" (initial value) is set in <i>Pr. 345</i> .                                                                                                    |  |  |  |  |

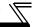

# 4.2.2 DeviceNet baud rate (Pr. 346)

| Parameter<br>Number | Name                | Setting Range | Minimum Setting<br>Increments | Initial<br>Value |  |
|---------------------|---------------------|---------------|-------------------------------|------------------|--|
| 346                 | DeviceNet baud rate | 0 to 4095     | 1                             | 132              |  |

Set baud rate etc. to start DeviceNet communication.

| 15 | 14                           | 13 | 12 | 11 | 10 | 9 | 8 | 7    | 6      | 5     | 4 | 3    | 2    | 1 | 0 |
|----|------------------------------|----|----|----|----|---|---|------|--------|-------|---|------|------|---|---|
| ı  | Baud Rate Key Input Assembly |    |    |    |    |   |   | Outp | ut Ass | embly |   | Baud | Rate |   |   |

| Bit         | Item                 | Initial<br>Value | Setting Range        |                                                                                                    | Definition                           |  |  |  |  |  |
|-------------|----------------------|------------------|----------------------|----------------------------------------------------------------------------------------------------|--------------------------------------|--|--|--|--|--|
|             |                      |                  | 0, 3                 | 125kbps                                                                                                    | This value can be set with DeviceNet |  |  |  |  |  |
| 0, 1        | Baud Rate (BR)       | 0                | 1                    | 250kbps                                                                                                    | Object Class 0x03 Instance 1         |  |  |  |  |  |
|             |                      |                  | 2                    | 500kbps                                                                                                    | Attribute 2. (Refer to page 48)      |  |  |  |  |  |
|             |                      |                  | 0                    | Output Instance 20 (0x14)                                                                                                    |                                      |  |  |  |  |  |
| 2 to 6      | Output Assembly (OA) | 1                | 1                    | Output Instance 21 (0x15)                                                                                                    | Set the same value for input         |  |  |  |  |  |
| 2 10 0      |                      | '                | 6                    | Output Instance 126 (0x7E)                                                                                                    | assembly and output assembly.        |  |  |  |  |  |
|             |                      |                  | Other than the above | Output Instance 21 (0x15)                                                                                                    | The value can be set with Control    |  |  |  |  |  |
|             |                      |                  | 0                    | Input Instance 70 (0x46)                                                                                                    | Supervisor Class 0x29 Instance 1     |  |  |  |  |  |
| 7 to 11     | Input Assembly       | 1                | 1                    | Input Instance 71 (0x47)                                                                                                    | Attribute 140, 141. (Refer to page   |  |  |  |  |  |
| 7 10 11     | (IA)                 | '                | 6                    | Input Instance 176 (0xB0)                                                                                                    | 64)                                  |  |  |  |  |  |
|             |                      |                  | Other than the above | Input Instance 71 (0x47)                                                                                                    |                                      |  |  |  |  |  |
| 12 to<br>15 | Baud Rate Key        | 0                | 0                    | Set "0" always. When a value other than "0"is set, the inverter operates as when "132" (initial value) is set in <i>Pr. 346</i> . |                                      |  |  |  |  |  |

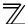

For *Pr.346*, determine its setting value according to the baud rate and output/input instances.

| Output instance/input instance |      | 21/71                       | 126/176  |
|--------------------------------|------|-----------------------------|----------|
| 125kbps                        | 0, 3 | 132 (initial value),<br>135 | 792, 795 |
| 250kbps                        | 1    | 133                         | 793      |
| 500kbps                        | 2    | 134                         | 794      |

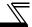

# 4.3 Operation Mode Setting

The inverter mounted with a communication option has three operation modes.

- (1) PU operation [PU]............. Controls the inverter from the key of the operation panel (FR-DU07) or the parameter unit (FR-PU07) mounted on the inverter.
- (2) External operation [EXT] ... Controls the inverter by switching on/off external signals connected to the control circuit terminals of the inverter.

(The inverter is factory-set to this mode.)

(3) Network operation [NET] ... Controls the inverter with instructions from the network via the communication option.

(The operation signal and running frequency can be entered from the control circuit terminals depending on the *Pr. 338 Communication operation command source* and *Pr. 339 Communication speed command source* settings. Refer to *page 28*.)

# 4.3.1 Operation mode indication

FR-DU07

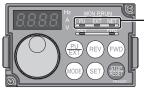

Operation mode indicator

(The inverter operates according to the LED lit mode.)

PU: PU operation mode

EXT: External operation mode

NET: Network operation mode

# Operation mode switching and communication startup mode (Pr. 79, Pr. 340)

# (1) Operation mode switching conditions

Before switching the operation mode, check that:

- 1) The inverter is at a stop;
- 2) Both the STF and STR signals are off; and
- 3) The Pr. 79 Operation mode selection setting is correct.

(Set with the operation panel of the inverter.)

Refer to the Instruction Manual of the inverter for details of Pr. 79.

## (2) Operation mode selection at power on and at restoration from instantaneous power failure

The operation mode at power on and at restoration from instantaneous power failure can be selected.

Set a value other than "0" in *Pr. 340* to select the Network operation mode.

After started in Network operation mode, parameter write from the network is enabled.

### **REMARKS**

- Changes of the *Pr. 340* setting become valid at powering on or resetting the inverter. *Pr. 340* can be changed with the operation panel independently of the operation mode.

| Pr. 340<br>Setting | Pr. 79<br>Setting | Operation Mode at Power on or Power Restoration | Operation Mode Switchover                                                                                            |  |  |  |  |  |
|--------------------|-------------------|-------------------------------------------------|----------------------------------------------------------------------------------------------------|--|--|--|--|--|
|                    | 0 (initial value) | External operation mode                         | Switching among the External, PU, and NET operation mode is enabled *1                                               |  |  |  |  |  |
|                    | 1                 | PU operation mode                               | PU operation mode fixed                                                                                              |  |  |  |  |  |
| 0                  | 2                 | External operation mode                         | Switching between the External and Net operation mode is enabled<br>Switching to the PU operation mode is disallowed |  |  |  |  |  |
| (initial           | 3, 4              | External/PU combined operation mode             | Operation mode switching is disallowed                                                                               |  |  |  |  |  |
| value)             | 6                 | External operation mode                         | Switching among the External, PU, and NET operation mode is enabled while running.                                   |  |  |  |  |  |
|                    | 7                 | X12 (MRS) signal ON External operation mode     | Switching among the External, PU, and NET operation mode is enabled                                                  |  |  |  |  |  |
|                    | •                 | X12 (MRS) signal OFF External operation mode    | External operation mode fixed (Forcibly switched to External operation mode.)                                        |  |  |  |  |  |
|                    | 0                 | NET operation mode                              |                                                                                                    |  |  |  |  |  |
|                    | 1                 | PU operation mode                               |                                                                                                    |  |  |  |  |  |
|                    | 2                 | NET operation mode                              | Same as when $Pr$ 340 = "0"                                                                                          |  |  |  |  |  |
| 1. 2 *2            | 3, 4              | External/PU combined operation mode             |                                                                                                    |  |  |  |  |  |
| .,                 | 6                 | NET operation mode                              |                                                                                                    |  |  |  |  |  |
|                    | _                 | X12 (MRS) signal ON NET operation mode          |                                                                                                    |  |  |  |  |  |
|                    | 7                 | X12 (MRS) signal OFF External operation mode    |                                                                                                    |  |  |  |  |  |
|                    | 0                 | NET operation mode                              | Switching between the PU and NET operation mode is enabled *3                                                        |  |  |  |  |  |
|                    | 1                 | PU operation mode                               | Same as when Pr. 340 = "0"                                                                                           |  |  |  |  |  |
| 10 12 +0           | 2                 | NET operation mode                              | NET operation mode fixed                                                                                             |  |  |  |  |  |
| 10, 12 *2          | 5, 4              | External/PU combined operation mode             | Same as when Pr. 340 = "0"                                                                                           |  |  |  |  |  |
|                    | 6                 | NET operation mode                              | Switching between the PU and NET operation mode is enabled while running *3                                          |  |  |  |  |  |
|                    | 7                 | External operation mode                         | Same as when <i>Pr. 340</i> = "0"                                                                                    |  |  |  |  |  |

<sup>\*1</sup> Operation mode can not be directly changed between the PU operation mode and Network operation mode.

When a value other than "9999" (selection of automatic restart after instantaneous power failure) is set in Pr. 57 Restart coasting time, the inverter will resume the same operation state which was in before after power has been restored from an instantaneous power failure. When Pr. 340 = "1, 10", a start command turns OFF if power failure has occurred and then restored during a start command is ON.

<sup>\*3</sup> Operation mode can be changed between the PU operation mode and Network operation mode with (FR-DU07) and X65 signal.

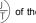

of the operation panel

<sup>\*2</sup> The *Pr. 340* settings "2, 12" are mainly used for communication operation using the inverter RS-485 terminal. When a value other than "9999" (selection of automatic restart after instantaneous power failure) is set in *Pr. 57 Restart coasting time*, the

# (3) Operation mode switching method

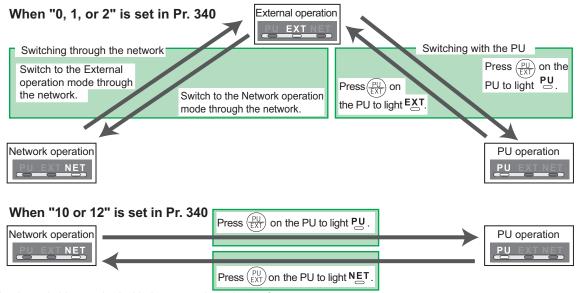

For the switching method with the external terminal, refer to *the Instruction Manual of the inverter*. Refer to *page 69* for a switching method through the network.

#### == CAUTION =

- · When starting the inverter in Network operation mode at power-ON or an inverter reset, set a value other than 0 in Pr. 340. (Refer to page 24)
- · When setting a value other than 0 in Pr. 340, make sure that the initial settings of the inverter are correct.

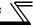

# 4.4 Operation and Speed Command Source (Pr. 338, Pr. 339, Pr. 550)

### (1) Select control source for the network operation mode (Pr. 550)

A control location for the Network operation mode can be selected from either the inverter RS-485 terminal or communication option.

When using a communication option, set "0 or 9999 (initial value)" in Pr. 550.

| Parameter<br>Number | Name                              | Initial Value | Setting<br>Range | Description                                                                                                    |
|---------------------|-----------------------------------|---------------|------------------|----------------------------------------------------------------------------------------------------|
|                     | NET mode operation command source |               | 0                | Control source of the communication option is valid. (Control source of the inverter RS-485 terminal is invalid.)                                                                                             |
| 550                 |                                   | 9999          | 1                | Control source of the inverter RS-485 terminal is valid. (Control source of the communication option is invalid.)                                                                                             |
|                     | selection                         |               | 9999             | Automatic recognition of the communication option. Normally, control source of the RS-485 terminal is valid. When a communication option is mounted, the control source of the communication option is valid. |

Refer to the Instruction Manual of the inverter for details.

# $\mathbb{Z}$

### (2) Selection of control source for the Network operation mode (Pr. 338, Pr. 339)

- As control sources, there are operation command source that controls signals related to the start command and function selection of the inverter and speed command source that controls signals related to frequency setting.
- In Network operation mode, commands from the external terminals and communication are as listed below.

|           | contro           |     |                        | Pr. 338 Communication operation command source                 |                       | 0:NET          |                | ,          | 1:Externa          | ıl             | Remarks                           |  |
|-----------|------------------|-----|------------------------|----------------------------------------------------------------|-----------------------|----------------|----------------|------------|--------------------|----------------|-----------------------------------|--|
| _         | electi           | ••• |                        | Pr. 339 Communication speed command source                     | 0:NET                 | 1:<br>External | 2:<br>External | 0:NET      | 1:<br>External     | 2:<br>External | Remarks                           |  |
| Fixe      |                  |     |                        | ing frequency from communication                               | NET                   | _              | NET            | NET        |                    | NET            |                                   |  |
|           | ctions<br>nction | -   | Termi                  | inal 2                                                         |                       | External       | _              | l          | External           | _              |                                   |  |
|           | ivale            |     | Termi                  | inal 4                                                         | — External — External |                |                |            |                    | ernal          |                                   |  |
|           | ermin            |     | Term                   | inal 1                                                         |                       |                | Compe          | nsation    |                    |                |                                   |  |
|           |                  | 0   | RL                     | Low-speed operation command/<br>remote setting clear           | NET                   | Exte           | ernal          | NET        | External  External |                | Pr. 59 = "0"                      |  |
|           |                  | 1   | RM                     | Middle-speed operation command/<br>remote setting deceleration | NET                   | Exte           | ernal          | NET        |                    |                | (multi-speed)<br>Pr. 59 = "1, 2"  |  |
| က္ခ       | settings         | 2   | RH                     | High-speed operation command/<br>remote setting acceleration   | NET                   | Exte           | ernal          | NET        | Exte               | ernal          | (remote)                          |  |
| functions | ij               | 3   | RT                     | Second function selection                                      | NET                   |                |                | External   |                    |                |                                   |  |
| ig.       | Š                | 4   | ΑU                     | Terminal 4 input selection                                     |                       | Coml           | bined          | — Combined |                    |                |                                   |  |
| ξĮ        | 189              | 5   | G                      | Jog operation selection                                        |                       |                |                |            | External           |                |                                   |  |
| Selective | 78 to Pr.        | 6   | cs                     | Automatic restart after instantaneous power failure selection  |                       |                |                |            |                    |                |                                   |  |
| ě         | 78.1             | 7   | ОН                     | External thermal relay input                                   |                       |                | Exte           | rnal       |                    |                |                                   |  |
| တိ        | Pr. 1            | 8   | REX 15-speed selection |                                                                | NET                   | Exte           | ernal          | NET        | Exte               | ernal          | <i>Pr. 59</i> = "0" (multi-speed) |  |
|           |                  | 9   | Х9                     | Third function                                                 |                       | NET            |                | External   |                    |                |                                   |  |
|           |                  | 10  | X10                    | Inverter run enable signal                                     |                       |                | Exte           | rnal       |                    |                |                                   |  |
|           |                  | 11  | X11                    | FR-HC connection, instantaneous power failure detection        |                       |                | Exte           | ernal      |                    |                |                                   |  |

# INVERTER SETTING

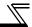

| Control<br>Location<br>Selection |                             | Pr. 338 Communication operation<br>command source<br>Pr. 339 Communication speed<br>command source |      | 0:NET                                                          |                |                | 1:External |                |                | Remarks                                          |                     |
|----------------------------------|-----------------------------|----------------------------------------------------------------------------------------------------|------|----------------------------------------------------------------|----------------|----------------|------------|----------------|----------------|--------------------------------------------------|---------------------|
|                                  |                             |                                                                                                    |      | 0:NET                                                          | 1:<br>External | 2:<br>External | 0:NET      | 1:<br>External | 2:<br>External | Remarks                                          |                     |
| Selective functions              | Pr. 178 to Pr. 189 settings | 12                                                                                                 | X12  | PU operation external interlock                                | External       |                |            |                |                |                                                  |                     |
|                                  |                             | 13                                                                                                 | X13  | External DC injection brake operation is started               | NET            |                |            | External       |                |                                                  |                     |
|                                  |                             | 14                                                                                                 |      | PID control valid terminal                                     | NET External   |                | NET        | External       |                |                                                  |                     |
|                                  |                             | 15                                                                                                 |      | Brake opening completion signal                                | NET            |                | External   |                |                |                                                  |                     |
|                                  |                             | 16                                                                                                 | X16  | PU-External operation switchover                               | Exte           |                |            | rnal           |                |                                                  |                     |
|                                  |                             | 17                                                                                                 | X17  | Load pattern selection forward rotation reverse rotation boost | NET            |                |            | External       |                |                                                  |                     |
|                                  |                             | 18                                                                                                 | _    | V/F switchover                                                 | NET            |                |            | External       |                |                                                  |                     |
|                                  |                             | 19                                                                                                 | X19  | Load torque high speed frequency                               | NET            |                |            | External       |                |                                                  |                     |
|                                  |                             | 20                                                                                                 | X20  | S-pattern acceleration/deceleration C switching terminal       | NET            |                |            | External       |                |                                                  |                     |
|                                  |                             | 22                                                                                                 | X22  | Orientation command                                            | NET            |                |            | External       |                |                                                  |                     |
|                                  |                             | 23                                                                                                 | LX   | Pre-excitation                                                 | NET            |                |            | External       |                |                                                  |                     |
|                                  |                             | 24                                                                                                 |      | Output stop                                                    |                | Combined       | b          | External       |                |                                                  | Pr. 79 ≠ <b>"7"</b> |
|                                  |                             |                                                                                                    | MRS  | PU operation interlock                                         | External       |                |            |                |                | Pr: 79 = "7" When the X12 signal is not assigned |                     |
|                                  |                             | 25                                                                                                 | STOP | Start self-holding selection                                   | _              |                |            | External       |                |                                                  |                     |
|                                  |                             | 26                                                                                                 | MC   | Control mode switchover                                        | NET            |                | External   |                |                |                                                  |                     |
|                                  |                             | 27                                                                                                 | TL   | Torque limit selection                                         | NET            |                | External   |                |                |                                                  |                     |
|                                  |                             | 28                                                                                                 | -    | Start time tuning                                              | NET            |                | External   |                |                |                                                  |                     |
|                                  |                             | 37                                                                                                 | -    | Traverse function selection                                    | NET            |                | External   |                | ·              |                                                  |                     |
|                                  |                             | 42                                                                                                 |      | X42 Torque bias selection 1                                    |                | NET            |            |                | External       |                                                  |                     |
|                                  |                             | 43                                                                                                 | -    | Torque bias selection 2                                        |                | NET            |            |                | External       |                                                  |                     |
|                                  |                             | 44                                                                                                 | X44  | P/PI control switchover                                        |                | NET            |            |                | External       |                                                  |                     |

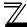

|                     | Control<br>Location<br>Selection |    |                                            | Pr. 338 Communication operation command source |                    | 0:NET          |                | ,        | 1:External                                                                   |                | Remarks |
|---------------------|----------------------------------|----|--------------------------------------------|------------------------------------------------|--------------------|----------------|----------------|----------|------------------------------------------------------------------------------|----------------|---------|
|                     |                                  |    | Pr. 339 Communication speed command source |                                                | 0:NET              | 1:<br>External | 2:<br>External | 0:NET    | 1:<br>External                                                               | 2:<br>External |         |
|                     |                                  | 50 | SQ                                         | Sequence start                                 | External and NET * |                | External       |          | * The signal is valid when there are inputs from external terminals and NET. |                |         |
|                     |                                  | 51 |                                            | Fault clear signal                             |                    | Combined       | t              |          | External                                                                     |                |         |
|                     |                                  | 60 | _                                          | Forward rotation command                       |                    | NET            |                | External |                                                                              |                |         |
| "                   | settings                         | 61 | -                                          | Reverse rotation command                       | NET                |                | External       |          |                                                                              |                |         |
| ü                   | l ∰                              | 62 | _                                          | Inverter reset                                 |                    | External       |                |          |                                                                              |                |         |
| ij                  | se                               | 63 | PTC                                        | PTC thermistor input                           |                    | •              | Exte           | rnai     |                                                                              |                |         |
| Selective functions | 189                              | 64 | X64                                        | PID forward rotation action switchover         | NET                | Exte           | ernal          | NET      | Exte                                                                         | rnal           |         |
| <u>×</u>            | Pr.                              | 65 | X65                                        | PU/NET operation switchover                    |                    |                | Exte           | ernal    |                                                                              |                |         |
| ş                   | Pr. 178 to Pr.                   | 66 |                                            | External/NET operation switchover              |                    |                | Exte           | ernal    |                                                                              |                |         |
| je je               | 178                              | 67 | X67                                        | Command source switchover                      |                    |                | Exte           | ernal    |                                                                              |                |         |
| 0,                  | 'n.                              | 68 | NP                                         | Conditional position pulse train sign          |                    |                | Exte           | ernal    |                                                                              |                |         |
|                     |                                  | 69 |                                            | Conditional position droop pulse clear         |                    |                | Exte           | ernal    |                                                                              |                |         |
|                     |                                  | 70 |                                            | DC feeding operation permission                | NET                |                |                | External |                                                                              |                |         |
|                     |                                  | 71 |                                            | DC feeding cancel                              | NET                |                |                | External |                                                                              |                |         |
|                     |                                  | 72 | X72                                        | PID integral value reset                       | NET                | Exte           | ernal          | NET      | Exte                                                                         | rnal           |         |
|                     |                                  | 74 | X74                                        | Magnetic flux decay output shutoff signal      | NET                |                | External       |          |                                                                              |                |         |
|                     |                                  | 77 |                                            | Pre-charge end command                         | NET                |                | ernal          | NET      | Exte                                                                         | -              |         |
|                     |                                  | 78 |                                            | Second pre-charge end command                  | NET                |                | ernal          | NET      | Exte                                                                         | rnal           |         |
|                     |                                  | 83 | X83                                        | 0V calibration request                         |                    | NET            |                |          | External                                                                     |                |         |

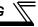

[Explanation of table]

External :Control by signal from external terminal is only valid.

NET :Control from network is only valid

Combined :Operation from either external terminal or communication is valid.

:Operation from either external terminal or computer is invalid.

Compensation : Control by signal from external terminal is only valid if Pr. 28 Multi-speed input compensation setting is "1".

#### REMARKS

• The *Pr. 338* and *Pr. 339* settings can be changed while the inverter is running when *Pr. 77* = 2. Note that the setting change is applied after the inverter has stopped. Until the inverter has stopped, communication operation command source and communication speed command source before the setting change are valid.

Available signals vary with the inverter. Refer to the Instruction Manual of the inverter for the details.

### 4.4.1 Communication EEPROM write selection (Pr. 342)

When parameter write is performed from the communication option, write to RAM is enabled. Set when frequent parameter changes are necessary.

| Parameter<br>Number | Name                                 | Initial<br>Value | Setting<br>Range | Description                                                                  |
|---------------------|--------------------------------------|------------------|------------------|------------------------------------------------------------------------------|
| 342                 | Communication EEPROM write selection | 0                | 0                | Parameter values written by communication are written to the EEPROM and RAM. |
|                     | Selection                            |                  | 1                | Parameter values written by communication are written to the RAM.            |

When changing the parameter values frequently, set "1" in Pr. 342 to write them to the RAM.
 Performing frequent parameter write with "0 (initial value)" (EEPROM write) set in will shorten the life of the EEPROM.

#### **REMARKS**

When "1" is set in Pr. 342 (write to RAM only), powering off the inverter will erase the changed parameter values.
 Therefore, the parameter values available when power is switched on again are the values stored in EEPROM previously.

# **INVERTER SETTING**

#### **Operation at Communication Error Occurrence** 4.5

#### 4.5.1 Operation selection at communication error occurrence (Pr. 500 to Pr. 502, Pr. 779)

You can select operations at communication error occurrences by setting Pr. 500 to Pr. 502 and Pr. 779 under network operation.

(1) The set time from when a communication line error occurrence until communication error output You can set the waiting time from when a communication line error occurs until it is recognized as a communication error.

| Parameter<br>Number | Name                                       | Setting Range | Minimum Setting<br>Increments | Initial Value |
|---------------------|--------------------------------------------|---------------|-------------------------------|---------------|
| 500                 | Communication error execution waiting time | 0 to 999.8s   | 0.1s                          | 0s            |

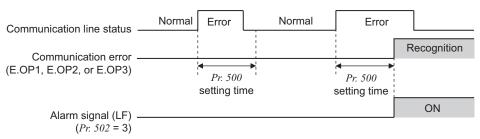

If the communication line error still persists after the time set in Pr. 500 has elapsed, it is recognized as a communication error.

When the error is restored to normal communication within the set time, it is not regarded as a communication error and operation continues.

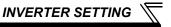

#### (2) Display and erasure of communication error occurrence count

The cumulative number of communication error occurrences can be indicated.

Write "0" to erase this cumulative count.

| Parameter Name |                                              | Setting<br>Range | Minimum Setting<br>Increments | Initial Value |
|----------------|----------------------------------------------|------------------|-------------------------------|---------------|
| 501            | Communication error occurrence count display | 0                | 1                             | 0             |

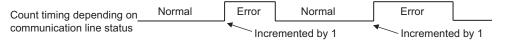

At the point of communication line error occurrence, *Pr. 501 Communication error occurrence count display* is incremented by 1.

#### — CAUTION —

The communication error count occurrence is stored into RAM temporarily. Since this data is stored in EEPROM at one-hour intervals, performing power-on reset or inverter may cause the Pr. 501 data to be the value stored in EEPROM the last time depending on the reset timing.

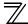

(3) Inverter operation selection at communication error occurrence
You can select the inverter operation if a communication line error or an error of the option unit itself occurs.

| Parameter<br>Number | Name                                           | Setting<br>Range              | Discription                                                          |
|---------------------|------------------------------------------------|-------------------------------|----------------------------------------------------------------------|
| 502                 | Stop mode selection at communication error     | 0 (Initial Value),<br>1, 2, 3 | Refer to page 35                                                     |
| 779 *               | Operation frequency during communication error | 0 to 400Hz                    | The motor runs at the specified frequency at a communication error.  |
| 113                 |                                                | 9999<br>(Initial Value)       | The motor runs at the frequency used before the communication error. |

<sup>\*</sup> Available for the FR-F700P and FR-F700-NA/EC series inverters.

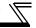

#### **About setting**

#### Operation at error occurrence

| Alarm Definition   | Pr. 502 Setting | Operation           | Indication                           | Alarm Output        |  |
|--------------------|-----------------|---------------------|--------------------------------------|---------------------|--|
|                    | 0               |                     |                                      |                     |  |
| Communication line | 1               | Continued *         | Normal indication *                  | Not provided *      |  |
| Communication line | 2               | Continued           | Normal indication                    |                     |  |
|                    | 3               |                     |                                      |                     |  |
| Communication      | 0, 3            | Coast to stop       | E. 1, E. 2 or E. 3 lit               | Provided            |  |
| option itself      | 1, 2            | Decelerated to stop | E. 1, E. 2 or E. 3 lit<br>after stop | Provided after stop |  |

<sup>\*</sup> When the error returns to normal communication within the time set in *Pr. 500,* it is not regarded as a communication line error (E.OP1, E.OP2 or E.OP3).

#### ●Operation at error recognition after elapse of Pr. 500 time

| Alarm Definition   | Pr. 502 Setting | Operation           | Indication                          | Alarm Output        |  |
|--------------------|-----------------|---------------------|-------------------------------------|---------------------|--|
|                    | 0               | Coast to stop       | E.OP1, E.OP2 or<br>E.OP3 lit        | Provided            |  |
| Communication line | 1               | Decelerated to stop | E.OP1, E.OP2 or                     | Provided after stop |  |
|                    | 2               | Decelerated to stop | E.OP3 lit after stop                | Not provided        |  |
|                    | 3               | Continued *         | Normal indication                   | Not provided        |  |
| Communication      | 0, 3            |                     | E. 1, E. 2 or E.3 lit               | Provided            |  |
| option itself      | 1, 2            | Decelerated to stop | E. 1, E. 2 or E.3 lit<br>after stop | Provided after stop |  |

<sup>\*</sup> The FR-F700P and FR-F700-NA/EC series inverters operate according to the *Pr. 779* setting.

#### Operation at error removal

| Alarm Definition   | Pr. 502 Setting | Operation         | Indication               | Alarm Output  |  |
|--------------------|-----------------|-------------------|--------------------------|---------------|--|
|                    | 0               | Kept stopped      | E.OP1, E. OP2 or         | Kept provided |  |
| Communication line | 1               | rept stopped      | E.OP3 kept lit           |               |  |
| Communication line | 2               | Restart           | Normal indication        | Not provided  |  |
|                    | 3               | Operates normally | Normal indication        | Not provided  |  |
| Communication      | 0, 3            | Kept stopped      | E.1, E2 or E.3 kept lit  | Kept provided |  |
| option itself      | 1, 2            | Nept Stopped      | L. 1, LZ 01 L.3 Kept III | Rept provided |  |

#### — CAUTION —

- Communication line error [E.OP1 (fault data: HA1), E.OP2 (fault data: HA2) and E.OP3 (fault data: HA3)] are errors that occur on the communication line. Communication option error [E. 1 (fault data: HF1), E. 2 (fault data: HF2) and E. 3 (fault data: HF3)] are errors that occur in the communication circuit inside the option.
- . The alarm output indicates alarm output signal (ALM signal) or alarm bit output.
- When the setting was made to provide an alarm output, the error definition is stored into the alarm history. (The error definition is written to the alarm history when an alarm output is provided.)
  - When no alarm output is provided, the error definition overwrites the alarm indication of the alarm history temporarily, but is not stored.
  - After the error is removed, the alarm indication is reset and returns to the ordinary monitor, and the alarm history returns to the preceding alarm indication.
- When the *Pr.* 502 setting is "1" or "2", the deceleration time is the ordinary deceleration time setting (e.g. *Pr.* 8, *Pr.* 44, *Pr.* 45).
- The acceleration time at a restart is the ordinary acceleration time setting (e.g. Pr. 7, Pr. 44).
- When the Pr. 502 setting is "2", the operation/speed command at a restart is the one given before the error occurrence.
- When a communication line error occurs at the Pr. 502 setting of "2", removing the error during deceleration causes acceleration to restart at that point. (Acceleration is not restarted if the error is that of the option unit itself.)

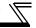

#### 4.5.2 Fault and measures

(1) The inverter operates as follows at fault occurrences.

|                    |                                      |                    | Operation Mode       |                       |                 |  |
|--------------------|--------------------------------------|--------------------|----------------------|-----------------------|-----------------|--|
| Fault              | Location                             | Status             | Network<br>Operation | External<br>Operation | PU Operation    |  |
| Inverter           |                                      | Inverter operation | Inverter trip        | Inverter trip         | Inverter trip   |  |
|                    |                                      | Data communication | Continued            | Continued             | Continued       |  |
| Communication line |                                      | Inverter operation | Inverter trip *      | Continued             | Continued       |  |
| Communication      |                                      |                    | Stop                 | Stop                  | Stop            |  |
|                    | Communication option connection      | Inverter operation | Inverter trip *      | Inverter trip *       | Inverter trip * |  |
| Communication      | error                                | Data communication | Continued            | Continued             | Continued       |  |
| option             | Fault of communication option itself | Inverter operation | Inverter trip *      | Continued             | Continued       |  |
|                    |                                      | Data communication | Stop                 | Stop                  | Stop            |  |

<sup>\*</sup> Depends on the Pr. 502 setting.

#### (2) Measures at fault occurrences

| Fault Indication       | Fault Definition         | Measures                                                                                                    |
|------------------------|--------------------------|----------------------------------------------------------------------------------------------------|
| E.OP1, E.OP2,<br>E.OP3 | Communication line error | Check the LED status of the option unit and remove the cause of the fault. (Refer to page 5 for LED indication status) Inspect the master.                                   |
| E.1, E.2, E.3          | Option fault             | Check the connection between the inverter and option unit for poor contact, etc. and remove the cause of the fault.  Mount the communication option to the bottom connector. |

When faults other than the above are displayed, refer to the Instruction Manual of the inverter and remove the cause of the fault.

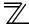

#### 4.6 Inverter Reset

#### (1) Operation conditions of inverter reset

Which resetting method is allowed or not allowed in each operation mode is described below.

|                           |                                                               | Operation Mode                 |                    |                 |          |
|---------------------------|---------------------------------------------------------------|--------------------------------|--------------------|-----------------|----------|
|                           | Resetting Method                                              | Network<br>Operation           | External Operation | PU<br>Operation |          |
| Reset from the            | Inverter reset (Class 0x2A, Instance 1, (Refer to page 66) *1 | 2A, Instance 1, Attribute 101) |                    | Disabled        | Disabled |
| network                   | Error reset at inverter fault (Refer to page 39) *2           | Pr.349 = 0                     | Enabled            | Enabled         | Enabled  |
|                           |                                                               | <i>Pr.349</i> = 1              | Lilabieu           | Disabled        | Disabled |
| Turn ON the inv           | rerter RES signal (terminal RES)                              |                                | Enabled            | Enabled         | Enabled  |
| Switch off inverter power |                                                               |                                | Enabled            | Enabled         | Enabled  |
| Reset from the            | Inverter reset                                                | Enabled                        | Enabled            | Enabled         |          |
| PU/DU                     | Reset at inverter fault                                       |                                | Enabled            | Enabled         | Enabled  |

<sup>\*1</sup> Inverter reset can be made any time.

#### —— CAUTION —

- When a communication line error has occurred, reset cannot be made from the network.
- In the initial status, the inverter is set to the External operation mode when it has been reset in Network operation mode.

To resume the network operation, the inverter must be switched to the Network operation mode again. Set a value other than "0" in *Pr. 340* to start in Network operation mode. (*Refer to page 24.*)

The inverter cannot be controlled for about 1s after release of a reset command.

<sup>\*2</sup> Reset can be made only when the protective function of the inverter is activated.

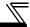

#### (2) Error reset operation selection at inverter fault

When used with the communication option (FR-A7ND), an error reset command\* from network can be invalid in the External operation mode or PU operation mode.

| Parameter<br>Number | Name                | Initial<br>Value | Setting<br>Range | Function                                                  |
|---------------------|---------------------|------------------|------------------|-----------------------------------------------------------|
| 349                 | Communication reset | 0                | 0                | Error reset is enabled independently of operation mode    |
| 349                 | selection           | U                | 1                | Error reset is enabled only in the network operation mode |

<sup>\*</sup> Class 0x04 Attribute 3 Instance 20, 21, 126 Byte0 Bit2 (Refer to page 49.)

# 4.7 Frequency and Speed Settings

Frequency setting, monitoring, and parameter setting via FR-A7ND are always performed in 0.01Hz increments regardless of the *Pr. 37 Speed display* setting.

The set speed and monitored values via FR-A7ND are converted to rotations per minute according to the *Pr. 144 Speed setting switchover* setting as shown below.

Speed or monitored value (1r/min) = frequency  $\times$  120/number of motor poles (Pr.144\*)

\* When Pr. 144 = "102 to 110," the formula is calculated with the value of (Pr.144 - 100). When Pr. 144 = "0", the formula is calculated with 4 poles.

#### **REMARKS**

• Refer to the Instruction Manual of the inverter for the details of Pr.37 and Pr.144.

# 5 FUNCTIONS

### 5.1 Output from the Inverter to the Network

Main items to be output from the inverter (FR-A7ND) to the network and their descriptions are explained below.

| Item                | Description                                                                 | Refer to Page |
|---------------------|-----------------------------------------------------------------------------|---------------|
| Inverter monitor    | Monitor various items such as inverter output frequency and output current. | 72, 82        |
| Operation mode read | Read the operation mode of the inverter.                                    | 69            |
| Parameter read      | Read parameter settings of the inverter.                                    | 73, 79, 81    |
| Inverter status     | Monitor the output signal of the inverter.                                  | 69            |
| Fault record        | Monitor the faults history of the inverter.                                 | 70            |

#### REMARKS

• Refer to the Instruction Manual of the inverter for functions controllable from the network in each operation mode.

### 5.2 Input to the Inverter from the Network

Main items which can be commanded from the network to the inverter and their descriptions are explained below.

| Item                 | Description                                                                                             | Refer to Page |
|----------------------|----------------------------------------------------------------------------------------------------|---------------|
| Frequency setting    | Set the running frequency of the inverter.                                                              | 49, 68        |
| Operation mode write | Set the operation mode of the inverter.                                                                 | 69            |
| Run command          | Set the control input command such as forward operation signal (STF) and reverse rotation signal (STR). | 49, 69        |
| Inverter reset       | Reset the inverter.                                                                                     | 47, 68        |
| Parameter write      | Set parameters of the inverter.                                                                         | 73, 79, 81    |
| Parameter clear      | Return parameters to the initial values.                                                                | 47, 68        |

#### **REMARKS**

• Refer to the Instruction Manual of the inverter for functions controllable from the network in each operation mode.

# 6 OBJECT MAP DEFINITIONS

### 6.1 Obejct Model of DeviceNet

For DeviceNet communication, each node is modeled as collections of objects (abstraction of particular functions of the products).

The following four terms are used to describe object.

| Item      | Definition                                                                               |  |  |  |
|-----------|------------------------------------------------------------------------------------------|--|--|--|
| Class     | Collections of all objects which have same types of functions.  Generalization of object |  |  |  |
| Instance  | Concrete expression of object                                                            |  |  |  |
| Attribute | Expression of object characteristic                                                      |  |  |  |
| Service   | Function supported by object or class                                                    |  |  |  |

The following explains object definitions for use of the FR-A7ND DeviceNet.

For details of the definitions, consult the DeveiceNet documentation available from ODVA.

| Class | Object Name                 | Page |
|-------|-----------------------------|------|
| 0x01  | Identity Object             | 46   |
| 0x03  | DeviceNet Object            | 48   |
| 0x04  | Assembly Object             | 49   |
| 0x05  | DeviceNet Connection Object | 57   |
| 0x28  | Motor Data Object           | 63   |
| 0x29  | Control Management Object   | 64   |

| Class Object Name   |                                                                          |
|---------------------|--------------------------------------------------------------------------|
| AC Drive Object     | 66                                                                       |
| Extended Object I   | 73                                                                       |
| Extended Object II  | 79                                                                       |
| Extended Object III | 81                                                                       |
| Extended Object IV  | 82                                                                       |
|                     | AC Drive Object Extended Object I Extended Object II Extended Object III |

In the following tables, Get and Set mean:

Get: Read from inverter Set: Write to inverter

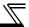

### 6.2 Response Level

### 6.2.1 Response level of polling I/O

(1) Response level of DeviceNet bus

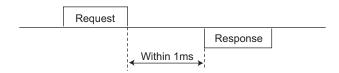

(2) Reflect timing on the atcual speed or speed monitor after speed setting

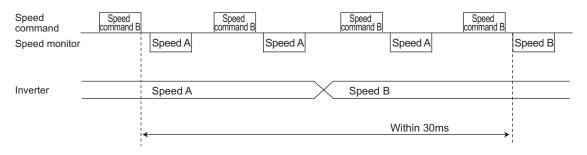

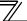

### Response level of explicit message

#### (1) Reading

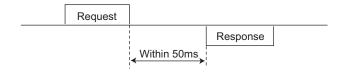

#### (2) Writing

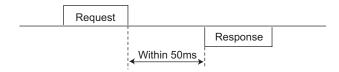

#### (3) Parameter clearing

The inverter will not respond until the parameter clear processing completes (about 5s) after sending parameter clear or all parameter clear command.

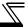

### **6.3 Recommendation for Software Developers**

Please note the followings when developing software.

- (1) After sending request to the FR-A7ND, wait for response from the FR-A7ND, then send the next request.
- (2) Set waiting time between each message based on FR-A7ND response time on *page 43*. For example, after sending a writing request by Explicit message, wait for more than 50ms, then send the next request.

# 7 OBJECT MAP

# 7.1 Class 0x01 (Identity-Object)

#### 7.1.1 Class 0x01 Instance 0

#### (1) Attribute

| Attribute ID | Access | Definition              | Data<br>Length | Attribute Value |
|--------------|--------|-------------------------|----------------|-----------------|
| 1            | Get    | Revision                | Word           | 1               |
| 2            | Get    | Maximum Instance        | Word           | 1               |
| 6            | Get    | Max Class Attributes    | Word           | 7               |
| 7            | Get    | Max Instance Attributes | Word           | 7               |

| Service Code | Definition           |  |
|--------------|----------------------|--|
| 0x0E         | Get Attribute Single |  |

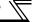

#### 7.1.2 Class 0x01 Instance 1

#### (1) Attribute

| Attribute ID | Access | Definition                      | Data Length | Attribute Value |
|--------------|--------|---------------------------------|-------------|-----------------|
| 1            | Get    | Vendor ID (Mitsubishi electric) | Word        | 161             |
| 2            | Get    | Device Type (AC drive)          | Word        | 02              |
| 3            | Get    | Product Code                    | Word        | 51 *4, 48 *5    |
| 4            | Get    | Revision                        | Struct      | 1.YYY *1        |
| 5            | Get    | Status                          | Word        | *2              |
| 6            | Get    | Serial Number                   | Double Word | XXXXXXX         |
| 7            | Get    | Product Name (FR-A/F700)        | 5 Byte      | F700 *3         |

<sup>\*1</sup> High byte of hexadecimal word data means integer, and low byte means decimal. For example, when the read data is 0x010A, it means version 1.010.

- \*2 Bit definition
  - Bit 0: 0 = allocated, 1 = not allocated, Bit 2: always 0, Bit 8: 1 = alarm occurrence, Bit 9: always 0, Bit 10: 1 = LED is flickering red, Bit 11: 1 = LED is lit red
- \*3 The actual data are 0x04, 0x46, 0x37, 0x30, 0x30. 0x04 means 4 byte data, and the rest means ASCII code of "F700". For the FR-A700 series, the rest means ASCII code of "A700".
- \*4 The value indicates the option is fitted to the FR-F700 series.
- \*5 The value indicates the option is fitted to the FR-A700 series.

| Service Code | Symbol | Name                 | Setting Range | Description                                 |
|--------------|--------|----------------------|---------------|---------------------------------------------|
| 0x05         | Reset  | Reset *1             | 0             | Inverter reset *2                           |
| 0.000        |        | Treset 1             | 1             | Inverter reset after all parameter clear *2 |
| 0x0E         | Get    | Get_Attribute_Single | _             | Get Attribute Single                        |

- \*1 As set in Pr. 75. Refer to the Instruction Manual of the inverter for details of Pr. 75.
- \*2 If the inverter does not accept the command, neither inverter reset nor all parameter clear will be performed.

# 7.2 Class 0x03 (DeviceNet Object)

#### 7.2.1 Class 0x03 Instance 1

#### (1) Attribute

| Attribute ID | Access  | Name                      | Initial Value | Description                                                                                   |
|--------------|---------|---------------------------|---------------|-----------------------------------------------------------------------------------------------|
| 1            | Get/Set | MAC ID *1                 | *2            | 00 to 63: Node address value                                                                  |
| 2            | Get/Set | Baud Rate *1              | 00            | 00: 125kbps, 01: 250kbps,<br>02: 500kbps                                                      |
|              |         | Allocation Information    |               |                                                                                               |
| 5            | Get     | Allocation Choice<br>Byte |               | 0: G2Explicit, 1: Poll, 2: Bit Strobe,<br>3: Multicast Poll, 4: Change Of State,<br>5: Cyclic |
|              |         | Master's MACID            |               | 0 to 63, 255:<br>Changed with Allocate only.                                                  |
| 8            | Get     | MAC ID Switch Value       | 00            | 00 to 63: Node address value                                                                  |

<sup>\*1</sup> Can be read with Class 0x67 Instance 1 Attribute 45 and 46 also. (Refer to page 79.)

| Service Code | Service              |
|--------------|----------------------|
| 0x4B         | Allocate             |
| 0x4C         | Release              |
| 0x0E         | Get Attribute Single |
| 0x10         | Set Attribute Single |

<sup>\*2</sup> The initial value differs according to the node address switch conditions.

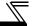

### 7.3 Class 0x04 (Assembly Object)

# 7.3.1 Class 0x04 Output Instance 20, 21, 126

Use Class 0x29 Instance 1 Attribure 141 for selection of output assembly (Instance 20, 21, 126). (Refer to page 64)

| Attribute ID | Access | Name | Initial Value | Data Length    | Description      |
|--------------|--------|------|---------------|----------------|------------------|
| 3            | Get    | Data |               | Byte alignment | Refer to 1 to 3. |

#### 1. Output Instance 20

When using Output Instance 20, set Input Instance to 70.

| Byte | Bit 7                      | Bit 6 | Bit 5 | Bit 4        | Bit 3         | Bit 2          | Bit 1 | Bit 0   |  |  |
|------|----------------------------|-------|-------|--------------|---------------|----------------|-------|---------|--|--|
| 0    | —                          |       | _     |              |               | Fault<br>Reset |       | Run Fwd |  |  |
| 1    |                            |       |       | =            | _             |                |       |         |  |  |
| 2    | Speed reference (low byte) |       |       |              |               |                |       |         |  |  |
| 3    |                            |       | Sp    | peed referen | ice (high byt | e)             |       |         |  |  |

#### [Instance 20 details]

|                | Bit0 | Run Fwd     | Forward rotation signal (0:forward rotation off 1:forward rotation on)                                    |
|----------------|------|-------------|----------------------------------------------------------------------------------------------------|
| Byte0          | Bit2 | Fault Reset | Reset request at an error occurrence Valid only at in inverter trip (0:no function 1:fault reset request) |
| Byte2<br>Byte3 |      | Speed Ref   | Speed reference (r/min) Conversion of speed and frequency depends on the <i>Pr. 144</i> setting.          |

# 2. Output Instance 21 (initial value)

When using Output Instance 21, set Input Instance to 71.

| Byte | Bit 7 | Bit 6                      | Bit 5    | Bit 4        | Bit 3         | Bit 2          | Bit 1   | Bit 0   |  |  |  |
|------|-------|----------------------------|----------|--------------|---------------|----------------|---------|---------|--|--|--|
| 0    |       | Net Ref                    | Net Ctrl |              |               | Fault<br>Reset | Run Rev | Run Fwd |  |  |  |
| 1    |       | _                          |          |              |               |                |         |         |  |  |  |
| 2    |       | Speed reference (low byte) |          |              |               |                |         |         |  |  |  |
| 3    |       | •                          | S        | peed referen | ice (high byt | e)             | •       | ·       |  |  |  |

### [Instance 21 details]

| Byte0     | Bit0 | Run Fwd     | Forward rotation signal (0: forward rotation off 1: forward rotation on)                                                                                       | Control related                                                                                                    |  |  |  |
|-----------|------|-------------|----------------------------------------------------------------------------------------------------|----------------------------------------------------------------------------------------------------|--|--|--|
|           | Bit1 | Run Rev     | Reverse rotation signal (0: reverse rotation off 1: reverse rotation on)                                                                                       | signals                                                                                                    |  |  |  |
|           | Bit2 | Fault Reset | Reset request at an error occurrence Valid only at an inverter trip (0:no function 1:fault reset request)                                                      | Only NetCtrl (Bit 5)<br>= 1 is valid.                                                                                                    |  |  |  |
|           | Bit5 | NetCtrl     | Request permission bit of control related signals 0: Control related signals are invalid (it will not fun 1: Control related signals are valid (it will not be | Only NetCtrl (Bit 5) = 1 is valid.  (Bit 0 to Bit 2) tion even if bit is set). reflected to <i>Pr. 338</i> ).  2, Byte3) ren if a value is set). red to <i>Pr. 339</i> ). |  |  |  |
|           | Bit6 | NetRef      | Request permission bit of speed reference (Byt 0: Speed related data is invalid (it will not function 1: Speed related data is valid (it will not be refle     | vill not function even if a value is set).                                                                                                    |  |  |  |
| Sheed Ret |      |             | Speed reference (r/min) Conversion of speed and frequency depends on the <i>Pr. 144</i> setting.                                                               |                                                                                                    |  |  |  |

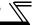

### 3. Output instance 126

When using Output Instance 126, set Input Instance to 176.

| Byte | Bit 7                                              | Bit 6   | Bit 5        | Bit 4        | Bit 3         | Bit 2          | Bit 1   | Bit 0   |  |  |
|------|----------------------------------------------------|---------|--------------|--------------|---------------|----------------|---------|---------|--|--|
| 0    | Write<br>Param                                     | Net Ref | Net Ctrl     | _            |               | Fault<br>Reset | Run Rev | Run Fwd |  |  |
| 1    | Parameter Instance No.                             |         |              |              |               |                |         |         |  |  |
| 2    | Speed reference or parameter write data (low byte) |         |              |              |               |                |         |         |  |  |
| 3    |                                                    | Sp      | oeed referer | nce or param | eter write da | ata (high byt  | e)      |         |  |  |
| 4    | Parameter class                                    |         |              |              |               |                |         |         |  |  |
| 5    |                                                    |         |              | Parameter a  | attribute No. |                |         |         |  |  |

# [Instance 126 details]

|       | Bit0         | Run Fwd                   | Forward rotation signal (0:forward rotation off 1:forward rotation on)                                                                                                    | Control related                         |  |  |  |  |
|-------|--------------|---------------------------|----------------------------------------------------------------------------------------------------|-----------------------------------------|--|--|--|--|
|       | Bit1         | Run Rev                   | Reverse rotation signal (0:reverse rotation off 1:reverse rotation on)                                                                                                    | signals                                 |  |  |  |  |
|       | Bit2         | Fault Reset               | Reset request at an error occurrence Valid only at in inverter trip (0: no function 1: fault reset request)                                                                                                    | Valid only when<br>NetCtrl (Bit 5) = 1. |  |  |  |  |
| Byte0 | Bit5         | NetCtrl                   | Request permission bit of control related signals (Bit 0 to Bit 2) 0: Control related signals are invalid (It will not function even if bit is 1: Control related signals are valid (It will not be reflected to <i>Pr. 338</i> .) | ,                                       |  |  |  |  |
|       | Bit6         | NetRef                    | Request permission bit of speed reference (Byte 2, Byte 3) 0: Speed setting value (Byte 2, 3) is invalid (It will not function even 1: Speed setting value (Byte 2, 3) is valid (It will not refflected to $Pr$ .                  |                                         |  |  |  |  |
|       | Bit7         | Write Param               | Request permission bit of speed reference or parameter write (Byte 0: Byte 2, 3 are speed reference 1: Byte 2, 3 are written to parameter write data (It is written to parameter byte 4, 5.)                                       |                                         |  |  |  |  |
| Byte  | e1           | Parameter Instance No.    | Instance No. can be specified. When 00 is specified, instance No. is regarded as 1.                                                                                                    | s 1.                                    |  |  |  |  |
| Byte  | e2 Speed Ref |                           | Speed reference (r/min) or parameter write data.  Selection conditions are determined according to a combination of "NetRef (Bit 6)" and  Write Param Ref  0 0 0 1                                                                 | Selected Data  — Speed reference        |  |  |  |  |
| Byte  | e3           |                           | "WriteParam (Bit 7)".  [When speed reference is selected]  Conversion of speed and frequency depends on the Pr. 144 setting.                                                                                                    | Parameter write data                    |  |  |  |  |
| Byte4 |              | Parameter<br>Class ID     | Class ID to access to the inverter parameter (class 0x2A, 0x66, 0x6                                                                                                    | 7 etc.)                                 |  |  |  |  |
| Byte  | e5           | Parameter<br>Attribute ID | Attribute ID to access to the inverter parameter                                                                                                    |                                         |  |  |  |  |

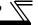

### 7.3.2 Class 0x04 Input Instance 70, 71, 176

Use Class 0x29 Instance 1 Attribure 140 for selection of input assembly (Instance 70, 71, 176). (Refer to page 64)

|   | Attribute ID | Access | Name | Initial Value | Data Length    | Description      |
|---|--------------|--------|------|---------------|----------------|------------------|
| Ī | 3            | Get    | Data |               | Byte alignment | Refer to 1 to 3. |

#### 1. Input Instance 70

When using Input Instance 70, set Output Instance to 20.

| Byte | Bit 7                    | Bit 6 | Bit 5 | Bit 4 | Bit 3 | Bit 2          | Bit 1 | Bit 0   |  |  |
|------|--------------------------|-------|-------|-------|-------|----------------|-------|---------|--|--|
| 0    | _                        | _     | _     | _     | _     | Running<br>Fwd | _     | Faulted |  |  |
| 1    | 00                       |       |       |       |       |                |       |         |  |  |
| 2    | Speed actual (low byte)  |       |       |       |       |                |       |         |  |  |
| 3    | Speed actual (high byte) |       |       |       |       |                |       |         |  |  |

#### [Instance 70 details]

| Byte0 | Bit0                        | Fallited | Inverter error signal (0: inverter is under normal operation 1: inverter is in a fault state)                    |  |  |  |
|-------|-----------------------------|----------|----------------------------------------------------------------------------------------------------|--|--|--|
|       | Bit2                        | 9        | Forward rotation (0: other than forward rotation 1: forward rotation)                                            |  |  |  |
| •     | Byte2 Speed<br>Byte3 Actual |          | Actual speed currently operating (r/min) Conversion of speed and frequency depends on the <i>Pr. 144</i> setting |  |  |  |

### 2. Input Instance 71 (initial value)

When using Input Instance 71, set Output Instance to 21.

| Byte | Bit 7                   | Bit 6           | Bit 5            | Bit 4       | Bit 3          | Bit 2          | Bit 1 | Bit 0   |  |  |  |
|------|-------------------------|-----------------|------------------|-------------|----------------|----------------|-------|---------|--|--|--|
| 0    | At Ref<br>Speed         | Ref From<br>Net | Ctrl From<br>Net | Ready       | Running<br>Rev | Running<br>Fwd | _     | Faulted |  |  |  |
| 1    |                         | 00              |                  |             |                |                |       |         |  |  |  |
| 2    | Speed actual (low byte) |                 |                  |             |                |                |       |         |  |  |  |
| 3    |                         |                 |                  | Speed actua | al (high byte) |                |       |         |  |  |  |

#### [Instance 71 details]

|                          | Bit0            | Faulted      | Inverter fault signal (0:inverter is under normal operation 1: inverter is in a fault state)                                                                                                    |  |  |
|--------------------------|-----------------|--------------|----------------------------------------------------------------------------------------------------|--|--|
|                          | Bit2            | Running Fwd  | Forward rotation (0: other than forward rotation 1: forward rotation)                                                                                                    |  |  |
|                          | Bit3            | Running Rev  | Reverse rotation (0: other than reverse rotation 1: reverse rotation)                                                                                                    |  |  |
|                          | Bit4            | Ready        | Ready signal (0: operation preparation 1: operation ready) (Always "1" after power on)                                                                                                    |  |  |
| Byte0                    | Bit5            | CtrlFromNet  | State of operation command source (Run/Stop) (Same definition with Class 0x29 Instance 1 Attribute 15. <i>Refer to page 64</i> .) 0: Command is enabled in operation other than network 1: Command is enabled in network operation |  |  |
|                          | Bit6 RefFromNet |              | State of speed command source (Same definition with Class 0x2A Instance 1 Attribute 29. <i>Refer to page 66.</i> ) 0: Command is enabled in operation other than network 1: Command is enabled in network operation                |  |  |
|                          | Bit7            | AtReference  | Up-to-frequency signal (SU signal) (Same definition with Class 0x2A Instance 1 Attribute 3. Refer to page 66.)                                                                                                    |  |  |
| Byte2<br>Byte3 Speed Act |                 | Speed Actual | Actual speed currently operating (r/min) Conversion of speed and frequency depends on the <i>Pr. 144</i> setting.                                                                                                    |  |  |

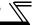

#### 3. Input Instance 176

When Input Instance 176 is used, 16 bits parameter data is provided. When using Input Instance 176, set Output Instance to 126.

| Byte | Bit 7           | Bit 6                          | Bit 5            | Bit 4       | Bit 3          | Bit 2          | Bit 1                  | Bit 0   |  |  |  |
|------|-----------------|--------------------------------|------------------|-------------|----------------|----------------|------------------------|---------|--|--|--|
| 0    | At<br>Reference | Ref From<br>Net                | Ctrl From<br>Net | Ready       | Running<br>Rev | Running<br>Fwd | Run<br>command<br>mode | Faulted |  |  |  |
| 1    | PrEnd           | PrEnd 00                       |                  |             |                |                |                        |         |  |  |  |
| 2    |                 |                                | ;                | Speed actua | ıl (low byte)  |                |                        |         |  |  |  |
| 3    |                 |                                | 9                | Speed actua | l (high byte)  |                |                        |         |  |  |  |
| 4    |                 | Parameter read data (low byte) |                  |             |                |                |                        |         |  |  |  |
| 5    |                 |                                | Para             | meter read  | data (high b   | yte)           |                        |         |  |  |  |

### [Instance 176 details]

|                | Bit0             | Faulted                | Inverter fault signal (0: inverter is under normal operation 1: inverter is in a fault state)                                                                                                    |
|----------------|------------------|------------------------|----------------------------------------------------------------------------------------------------|
|                | Bit1             | Run Command<br>Mode *  | Command is disabled in network operation     Command is enabled in network operation                                                                                                    |
|                | Bit2             | Running Fwd            | Forward rotation (0: other than forward rotation 1: forward rotation)                                                                                                    |
|                | Bit3             | Running Rev            | Reverse rotation (0: other than reverse rotation 1: reverse rotation)                                                                                                    |
|                | Bit4             | Ready                  | Ready signal (0: operation preparation 1: operation ready) (Always "1" after power on)                                                                                                    |
| Byte0          | Bit5             | CtrlFromNet            | State of operation command source (Run/Stop) (Same definition with Class 0x29 Instance 1 Attribute 15. Refer to page 64.) 0: Command is enabled in operation other than network 1: Command is enabled in network operation |
|                | Bit6             | RefFromNet             | State of speed command source (Same definition with Class 0x2A Instance 1 Attribute 29. Refer to page 66.) 0: Command is enabled in operation other than network 1: Command is enabled in network operation                |
|                | Bit7 AtReference |                        | Up-to-frequency signal (SU signal) (Same definition with Class 0x2A Instance 1 Attribute 3. Refer to page 66.)                                                                                                    |
| Byte1          | Byte1 Bit7 PrEnd |                        | Parameter write is completed 0: Parameter write is not performed 1: During parameter write processing (during inverter processing) (This bit may change to 1 during Explicit message processing.)                          |
|                | Byte2<br>Byte3   |                        | Actual speed currently operating (r/min) Conversion of speed and frequency depends on the <i>Pr. 144</i> setting.                                                                                                    |
| Byte4<br>Byte5 |                  | Parameter<br>Read Data | Parameter read data specified with Parameter Class ID of Instance 126 Parameter Attribute ID (Refer to page 52)                                                                                                    |

<sup>\*</sup>Bit status in the run command mode is as follows. (For the running speed command, refer to  $page\ 28$ .)

| Ir             | Run Command |             |      |
|----------------|-------------|-------------|------|
| Operation Mode | Pr. 338     | Pr. 339     | Mode |
|                | 0: NET      | 0: NET      | 1    |
| NET            | 0: NET      | 1: External |      |
| INLI           | 1: External | 0: NET      | _    |
|                | 1: External | 1: External | U    |
| Other than NET |             |             |      |

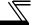

### 7.4 Class 0x05 (DeviceNet Connection Object)

FR-A7ND supports only Polled I/O and Explicit Msg, not Bit-Strobed I/O. In addition, Instance 4 to 6 are Explicit messaging Instance.

#### 7.4.1 Class 0x05 Instance 1 Attribute (Explicit messaging connection)

#### Class 0x05 Instance 1

| Attribute ID | Access | Name                               | Range       | Definition                                                                                                    |
|--------------|--------|------------------------------------|-------------|----------------------------------------------------------------------------------------------------|
|              |        |                                    | 00          | Non-existent                                                                                                    |
| 1            | Get    | State                              | 03          | Established                                                                                                    |
|              |        |                                    | 05          | Deferred Delete                                                                                                    |
| 2            | Get    | Instance Type                      | 00          | Explicit messaging connection                                                                                                    |
| 3            | Get    | Transport Trigger Class            | 00 to 0xFF  | 0x83: Server Transport Class 3                                                                                                    |
| 4            | Get    | Produced Connection ID             | 0 to 0xFFFF | (Example) 0x0740 Group 3 Explicit response message of Slave Source MAC ID = 0 The value to be specified in the CAN Identifier Field when this connection transmits                                                             |
| 5            | Get    | Consumed Connection ID             | 0 to 0xFFFF | (Example) 0x0780 Group 3 Explicit request message of Master Destination MAC ID = 0 The value distinguishes the received messages. The value will be specified in the CAN Identifier Field of messages that are to be consumed. |
| 6            | Get    | Initial Command<br>Characteristics | 00 to 0xFF  | The value defines sent and received message groups. 0x21: Both send and receive messages are Group 2 message                                                                                                    |
| 7            | Get    | Produced Connection<br>Size        | 0 to 0xFFFF | This value specifies the maximum number of Message Body bytes that a module is able to transmit across the connection. 7: 7 byte                                                                                               |

#### Class 0x05 Instance 1

| Attribute ID | Access  | Name                            | Range       | Definition                                                                                                    |
|--------------|---------|---------------------------------|-------------|----------------------------------------------------------------------------------------------------|
| 8            | Get     | Consumed Connection<br>Size     | 0 to 0xFFFF | This value specifies the maximum number of Message Body bytes that a module is able to receive across the connection. 7: 7 byte |
| 9            | Get/Set | Expected Pack Rate (EPR)        | 0 to 0xFFFF | (Example) 2500: 2500ms                                                                                                    |
|              |         | Watchdog Action                 | 00          | Invalid                                                                                                    |
| 12           | Get/Set |                                 | 01          | Auto Delete (Initial value)                                                                                                    |
| 12           |         |                                 | 02          | Invalid                                                                                                    |
|              |         |                                 | 03          | Deferred Delete                                                                                                    |
| 13           | Get     | Produced Connection Path Length | 0 to 0xFFFF | Specifies the number of bytes of information within the produced_connection_path attriburte. (always 0)                         |
| 14           | Get     | Produced Connection Path        | Variable    | Free                                                                                                    |
| 15           | Get     | Consumed Connection Path Length | 0           | Specifies the number of bytes of information within the consumed_connection_path attriburte. (always 0)                         |
| 16           | Get     | Consumed Connection Path        | Variable    | Free                                                                                                    |

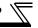

# 7.4.2 Class 0x05 Instance 2 Attribute (Polled I/O connection)

#### Class 0x05 Instance 2

| Attribute ID | Access  | Name                            | Range       | Definition                                                                                                    |
|--------------|---------|---------------------------------|-------------|----------------------------------------------------------------------------------------------------|
| Attribute ib | Access  | Name                            | 00          | Non-existent                                                                                                    |
|              |         |                                 |             |                                                                                                    |
| 1            | Get     | State                           | 01          | Configuring                                                                                                    |
|              |         |                                 | 03          | Established                                                                                                    |
|              |         |                                 | 04          | Timed out                                                                                                    |
| 2            | Get     | Instance Type                   | 01          | Polled I/Oconnection                                                                                                    |
| 3            | Get     | Transport Trigger Class         | 00 to 0xFF  | 0x82: Server Transport Class 2                                                                                                    |
| 4            | Get     | Produced Connection ID          | 0 to 0xFFFF | (Example) 0x03C0 Group 1 Polled I/O response mesagge of Slave Source MAC ID = 0 The value to be placed in the CAN Identifier Field when this connection transmits                                                                |
| 5            | Get     | Consumed Connection ID          | 0 to 0xFFFF | (Example) 0x0405 Group 2 Polled I/O command message of Master Destination MAC ID = 0 The value distinguishes the received messages. The value will be specified in the CAN Identifier Field of messages that are to be consumed. |
| 6            | Get     | Initial Command Characteristics | 00 to 0xFF  | Source: Group 1 Message<br>Destination: Group 2 Message                                                                                                    |
| 7            | Get     | Produced Connection<br>Size     | 0 to 0xFFFF | Maximum amount of I/O data transmittable 4: Assembly Instance 70,71 6: Assembly Instance 176                                                                                                    |
| 8            | Get     | Consumed Connection<br>Size     | 0 to 0xFFFF | Maximum amount of I/O data receivable 4: Assembly Instance 20,21 6: Assembly Instance 126                                                                                                    |
| 9            | Get/Set | Expected Packet Rate (EPR)      | 0 to 0xFFFF | (Example) 2500: 2500ms                                                                                                    |

#### Class 0x05 Instance 2

| Attribute ID | Access  | Name                            | Range       | Definition                                                                                                    |
|--------------|---------|---------------------------------|-------------|----------------------------------------------------------------------------------------------------|
|              |         |                                 | 0           | Transition to time out (initial value)                                                                                                    |
| 12           | Get/Set | Watchdog Action                 | 1           | Auto Delete                                                                                                    |
|              |         |                                 | 2           | Auto reset                                                                                                    |
| 13           | Get     | Produced Connection Path Length | 0 to 0xFFFF | Specifies the number of bytes of information within the produced_connection_path attriburte                                                                                    |
| 14           | Get     | Produced Connection<br>Path     | 00 to 0xFF  | The value specifies Application Object of sent data. *1 0x62, 0x34, 0x36: Assmbly Instance 70 0x62, 0x34, 0x37: Assmbly Instance 71 0x62, 0x42, 0x30: Assembly Instance 176    |
| 15           | Get     | Consumed Connection Path Length | 0 to 0xFFFF | Specifies the number of bytes of information within the consumed_connection_path attriburte 3: 3 byte                                                                          |
| 16           | Get     | Consumed Connection<br>Path     | 00 to 0xFF  | The value specifies Application Object of received data. *1 0x62, 0x31, 0x34: Assmbly Instance 20 0x62, 0x31, 0x35: Assmbly Instance 21 0x62, 0x37, 0x45: Assmbly Instance 126 |

<sup>\*1</sup> Since 2-byte data is sent and received for Polling I/O message communication, the lowest byte is 0x00.

Produced Connection Path and Consumed Connection Path specifies Application Object of sent and received data. The format is below.

0x62 0xMM 0xNN

Logic address Application Object data. This is ASCII Code which shows input/output instance value (hexadecimal).

#### (Example) When Output Instance 21 and Input Instance 71 are used as sent and receive data

| (a) Produced Connection Path (send data)             | (b) Consumed Connection Path (receive data)          |
|------------------------------------------------------|------------------------------------------------------|
| Input Instance 71 = 0x47                             | Output Instance 21 = 0x15                            |
| ASCII code: 4 = 0x34, 7 = 0x37                       | ASCII code: 1 = 0x31, 5 = 0x35                       |
| Therefore, Produced Connection Path = 0x62 0x34 0x37 | Therefore, Consumed Connection Path = 0x62 0x31 0x35 |

For changing Input Output Assembly, refer to page 64.

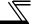

# Class 0x05 Instance 4, 5, 6 Attribute (Explicit messaging connection)

Class 0x05 Instance 4, 5, 6

| Attribute ID | Access | Name                               | Range       | Definition                                                                                                    |
|--------------|--------|------------------------------------|-------------|----------------------------------------------------------------------------------------------------|
|              |        |                                    | 00          | Non-existent                                                                                                    |
| 1            | Get    | State                              | 03          | Established                                                                                                    |
|              |        |                                    | 05          | Deferred Delete                                                                                                    |
| 2            | Get    | InstanceType                       | 00          | Explicit messaging connection                                                                                                    |
| 3            | Get    | Transport Trigger Class            | 00 to 0xFF  | 0x83: Server Transport Class 3                                                                                                    |
| 4            | Get    | Produced Connection ID             | 0 to 0xFFFF | (Example) 0x0740 Group 3 Explicit response message of Slave Source MAC ID = 0 The value to be placed in the CAN Identifier Field when this connection transmits                                                                |
| 5            | Get    | Consumed Connection ID             | 0 to 0xFFFF | (Example) 0x0780 Group 3 Explicit request message of Master Destination MAC ID = 0 The value distinguishes the received messages. The value will be specified in the CAN Identifier Field of messages that are to be consumed. |
| 6            | Get    | Initial Command<br>Characteristics | 00 to 0xFF  | The value defines sent and received message groups.  0x33: Both send and receive messages are Group 2 message                                                                                                    |
| 7            | Get    | Produced Connection<br>Size        | 0 to 0xFFFF | This value specifies the maximum number of Message Body bytes that a module is able to transmit across the connection. 7: 7 bytes                                                                                              |
| 8            | Get    | Consumed Connection<br>Size        | 0 to 0xFFFF | This value specifies the maximum number of Message Body bytes that a module is able to receive across the connection. 7: 7 bytes                                                                                               |

#### Class 0x05 Instance 4, 5, 6

| Attribute ID | Access                  | Name                     | Range       | Definition                                              |
|--------------|-------------------------|--------------------------|-------------|---------------------------------------------------------|
| 9            | Get/Set                 | Expected Pack Rate (EPR) | 0 to 0xFFFF | (Example) 2500: 2500ms                                  |
|              |                         |                          | 00          | Invalid                                                 |
| 12           | Get/Set                 | Watchdog Action          | 01          | Auto Delete (Initial value)                             |
| 12           | Gersei                  | Wateridog Action         | 02          | Invalid                                                 |
|              |                         |                          | 03          | Deferred Delete                                         |
| 13           | Get                     | Produced Connection      | 0 to 0xFFFF | Specifies the number of bytes of information within the |
| 13           | Get                     | Path Length              |             | produced_connection_path attriburte. (always 0)         |
| 14           | Get Produced Connection | Variable                 | Free        |                                                         |
| 17           | OCI                     | Path                     |             | 1166                                                    |
| 15           | 15 Get                  | Consumed Connection      | 0           | Specifies the number of bytes of information within the |
| 15           | Path Length             |                          |             | consumed_connection_path attriburte. (always 0)         |
| 16           | Get                     | Consumed Connection      | Variable    | Free                                                    |
| 10           | Gei                     | Path                     | variable    |                                                         |

# 7.4.4 Class 0x05 Instance 1, 2, 4, 5, 6 service

| Service Code | Definition           |
|--------------|----------------------|
| 0x0E         | Get Attribute Single |
| 0x10         | Set Attribute Single |

# 7.5 Class 0x28 (Motor Data Object)

### 7.5.1 Class 0x28 Instance 1

#### (1) Attribute

| Attribute ID | Access  | Name                           | Range          | Definition                                                                                                    |
|--------------|---------|--------------------------------|----------------|----------------------------------------------------------------------------------------------------|
| 3            | Get/Set | Motor Type                     | 7              | Squirrel-cage induction motor (fixed value)                                                                                                    |
| 6            | Get/Set | Rated Motor<br>Current (Pr. 9) | 0 to<br>0xFFFF | [GET] Return the $Pr$ : 9 setting in 0.1A increments. (For the 55K or lower, round the value to one decimal place.) [SET] Write the value to $Pr$ : 9 in 0.1A increments.                                                                                |
| 7            | Get/Set | Rated Voltage (Pr. 19)         | 0 to<br>0xFFFF | [GET]  · When Pr. 19 = "9999" or "8888", return "200" for the 200V class and "400" for the 400V class.  · When Pr. 19 = "0 to 1000", return the Pr. 19 setting. (decimal places are rounded) [SET]  "0 to 1000", "65535(9999)", "65520(8888)"can be set. |

| Service Code | Definition           |
|--------------|----------------------|
| 0x0E         | Get Attribute Single |
| 0x10         | Set Attribute Single |

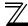

# 7.6 Class 0x29 (Control Supervisor Object)

#### 7.6.1 Class 0x29 Instance 1

#### (1) Attribute

Class 0x29 Instance 1

| Attribute ID                            | Access  | Name                                                  | Initial | Range | Definition                                           |                                     |
|-----------------------------------------|---------|-------------------------------------------------------|---------|-------|------------------------------------------------------|-------------------------------------|
| 711111111111111111111111111111111111111 | 7,00000 | ITAIIIO                                               | Value   | )     |                                                      |                                     |
| 3                                       | Get/Set | RUN1                                                  | 00      | 0     | Stop                                                 |                                     |
|                                         |         |                                                       |         | 1     | Forward rotation                                     |                                     |
| 4                                       | Get/Set | RUN2                                                  | 00      | 0     | Stop                                                 |                                     |
| 7                                       | 000000  |                                                       |         | 1     | Reverse rotation                                     |                                     |
| 5                                       | Get/Set | NetCtrl<br>(operation command<br>source)<br>(Pr. 338) | 1       | 0     | Other than DeviceNet communication operation         | Actual state of operation command   |
|                                         |         |                                                       |         | 1     | DeviceNet communication operation                    | can be monitored with Attribute 15. |
| 6                                       | Get     | State                                                 | 3       | 1     | Startup                                              |                                     |
|                                         |         |                                                       |         | 2     | Not_Ready (during reset)                             |                                     |
|                                         |         |                                                       |         | 3     | Ready (during stop)                                  |                                     |
|                                         |         |                                                       |         | 4     | Enabled (during accelerate speed, during reverse dec |                                     |
|                                         |         |                                                       |         | 5     | Stopping (during decelera                            | tion)                               |
|                                         |         |                                                       |         | 6     | Fault_Stop (during decele                            | ration with Pr. 502)                |
|                                         |         |                                                       |         | 7     | Faulted (during fault occu                           | rrence)                             |
| 7                                       | Get     | Running 1<br>(forward rotation<br>command)            | 0       | 0     | During stop                                          | _                                   |
|                                         |         |                                                       |         | 1     | During forward rotation                              |                                     |
| 8                                       | Get     | Running 2<br>(reverse rotation<br>command)            | 0       | 0     | During stop                                          |                                     |
|                                         |         |                                                       |         | 1     | During reverse rotation                              |                                     |

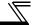

#### Class 0x29 Instance 1

| Attribute ID | Access  | Name                                                    | Initial<br>Value | Range | Definition                          |
|--------------|---------|---------------------------------------------------------|------------------|-------|-------------------------------------|
| 9            | Get     | Ready                                                   | 1                | 0     | During reset or fault occurrence    |
|              |         |                                                         |                  | 1     | Stop or running                     |
| 10           | Get     | Faulted                                                 | 0                | 0     | No fault present                    |
|              |         |                                                         |                  | 1     | Fault occurred (latched)            |
| 12           | Get/Set | FaultRst<br>(fault reset) *1                            | 0                | 0     | Reset release at fault occurrence   |
|              |         |                                                         |                  | 1     | Reset execution at fault occurrence |
| 15           | Get     | CtrlFromNet<br>(operation command<br>source monitor) *2 | 1                | 0     | Other than DeviceNet communication  |
|              |         |                                                         |                  |       | operation                           |
|              |         |                                                         |                  | 1     | DeviceNet communication operation   |
| 140          | Get/Set | Instance ID of Input<br>Assembly *3                     | 0x47<br>(71)     | 0x46  | Input Instance 70                   |
|              |         |                                                         |                  | 0x47  | Input Instance 71                   |
|              |         |                                                         |                  | 0xB0  | Input Instance 176                  |
| 141          | Get/Set | Instance ID of Output<br>Assembly *4                    | 0x15<br>(21)     | 0x14  | Input Instance 20                   |
|              |         |                                                         |                  | 0x15  | Input Instance 21                   |
|              |         |                                                         |                  | 0x7E  | Input Instance 126                  |

After reset with 01 set, this value must be set to 00 before inverter reset may be performed.

| Service Code | Definition           |  |  |  |
|--------------|----------------------|--|--|--|
| 0x0E         | Get Attribute Single |  |  |  |
| 0x10         | Set Attribute Single |  |  |  |

This data is only updated after inverter reset or power-on reset. When this ID is set, it is reflected to bit 7 to 11 of Pr. 346 and Class 0x05 Instance 2 Attribute 7, 13, 14.

When this ID is set, it is reflected to bit 2 to 6 of Pr. 346 and Class 0x05 Instance 2 Attribute 8, 15, 16.

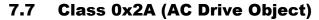

# 7.7.1 Class 0x2A Instance 1

## (1) Attribute

| Attribute ID | Access  | Name                              | Range           | Defi                                                                                                | nition                                                  |  |
|--------------|---------|-----------------------------------|-----------------|----------------------------------------------------------------------------------------------------|---------------------------------------------------------|--|
| 3            | Get     | AtReference                       | 0               | Output frequency has not reached the set frequency                                                  |                                                         |  |
| 3            | Get     | (up to frequency)                 | 1               | Output frequency has reached the set frequency                                                      |                                                         |  |
| 4            | Get/Set | NetRef<br>(operation command      | 0               | Other than DeviceNet communication operation ( <i>Pr.339</i> = 1)                                   | Actual state of operation command can be monitored with |  |
|              |         | source) (Pr. 339)                 | 1               | DeviceNet communication operation ( <i>Pr.339</i> = 0)                                              | Attribute 29.                                           |  |
| 6            | Get     | DriveMode<br>(operation mode)     | 0               | Always 0                                                                                            |                                                         |  |
| 7            | Get     | SpeedActual (actual speed)        | 0 to 32767r/min | The output frequency returned. (1r/min incre As set in <i>Pr. 37</i> , <i>Pr. 14</i> -              |                                                         |  |
| 8            | Get/Set | SpeedRef<br>(speed setting value) | 0 to 32767r/min | Set speed (1r/min incomposition of frequer on the <i>Pr. 37</i> and <i>Pr. 1-(Refer to page 40)</i> | ncy and speed depends                                   |  |

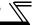

| Attribute ID | Access  | Name                                          | Range           | Definition                                                                                                    |
|--------------|---------|-----------------------------------------------|-----------------|----------------------------------------------------------------------------------------------------|
| 9            | Get     | CurrentActual (actual current)                | 0 to 3276.7A    | The output current is monitored in 0.1A increments.                                                                           |
| 15           | Get     | PowerActual (actual power)                    | 0 to 65535W     | Output power is monitored in 1W increments.                                                                                   |
| 17           | Get     | OutputVoltage (output voltage)                | 0 to 32767V     | The output voltage is monitored in 1V increments.                                                                             |
| 18           | Get/Set | AccelTime (acceleration time)                 | 0 to 65535ms    | Acceleration time = $Pr. 7 \times (Pr. 1 / Pr. 20)$<br>Set the increments in ms regardless of the $Pr. 21$ setting.           |
| 19           | Get/Set | DecelTime<br>(deceleration time)              | 0 to 65535ms    | Acceleration time = $Pr. 8 \times (Pr. 1 / Pr. 20)$<br>Set the increments in ms regardless of the $Pr. 21$ setting.           |
| 20           | Get/Set | LowSpdLimit<br>(minimum frequency)<br>(Pr. 2) | 0 to 65535r/min | Minimum speed (1r/min increments) Conversion of frequency and speed depends on the <i>Pr. 37</i> and <i>Pr. 144</i> settings. |
| 21           | Get/Set | HighSpdLimit (maximum frequency) (Pr. 1)      | 0 to 65535r/min | Maximum speed (1r/min increments) Conversion of frequency and speed depends on the <i>Pr. 37</i> and <i>Pr. 144</i> settings. |
| 29           | Get     | RefFromNet (speed command                     | 0               | Other than DeviceNet communication operation                                                                                  |
|              |         | source monitor)                               | 1               | DeviceNet communication operation                                                                                             |

| Attribute ID | Access  | Range          | Definition                                                                                                    |                                                                             |  |
|--------------|---------|----------------|----------------------------------------------------------------------------------------------------|-----------------------------------------------------------------------------|--|
| 101          | Set     | Any            | Inverter reset Set a value other than "0" in <i>Pr. 340</i> to start in Network operation mode after reset. ( <i>Refer to page 24</i> ) *1 |                                                                             |  |
| 102          | Set     | 0x965A         | Parameter clear *1                                                                                                    |                                                                             |  |
| 103          | Set     | 0x99AA         | All parameter clear *1                                                                                                    |                                                                             |  |
| 105          | Set     | 0x5A96         | Clear parameters *1 Communication parameters are r                                                                                         |                                                                             |  |
| 106          | Set     | 0xAA99         | All parameter clear *1                                                                                                    | cleared. *3                                                                 |  |
| 112          | Get/Set | 0 to<br>0x9C40 | Set frequency (RAM) *2                                                                                                    | Either write the set frequency to RAM or read from RAM. (0.01Hz increments) |  |
| 113          | Set     | 0 to<br>0x9C40 | Set frequency (EEPROM) *2                                                                                                    | Write the set frequency to EEPROM (0.01Hz increments)                       |  |

<sup>\*1</sup> Error response is returned when the inverter will not accept the same order.

<sup>\*2</sup> The data written to Attribute 112, 113 can be read from Attribute 112.

<sup>\*3</sup> The FR-A7ND parameters (*Pr.345*, *Pr.346*) will be cleared on the FR-A700 series manufactured in or before April 2006, or on the FR-F700 series.

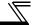

| Attribute ID | Access  | Range  | Definition                            |                                               |  |
|--------------|---------|--------|---------------------------------------|-----------------------------------------------|--|
| 114          | Get/Set | _      | Inverter status monitor/run command * |                                               |  |
|              |         | 0      | External operation                    |                                               |  |
|              |         | 1      | PU operation                          |                                               |  |
|              |         | 2      | External JOG operation                | Operation mode read (Get)                     |  |
| 120 Get/     |         | 3      | PU JOG operation                      |                                               |  |
|              | Get/Set | 4      | Network operation                     |                                               |  |
|              |         | 5      | External/PU combined operation        |                                               |  |
|              |         | 0x0010 | External operation                    | On anotice and a surity (Cat)                 |  |
|              |         | 0x0011 | PU operation (when Pr. 79 = 6)        | Operation mode write (Set) Input 2-byte data. |  |
|              |         | 0x0014 | Network operation                     | mput 2-byte data.                             |  |

<sup>\*</sup> Inverter status monitor/bit map of run command

|         | Inverter Status (Get)              |  |  |  |  |
|---------|------------------------------------|--|--|--|--|
| bit     | Definition                         |  |  |  |  |
| 0       | RUN (inverter running)             |  |  |  |  |
| 1       | FWD (during forward rotation)      |  |  |  |  |
| 2       | REV (during reverse rotation)      |  |  |  |  |
| 3       | SU (up-to-frequency)               |  |  |  |  |
| 4       | OL (overload)                      |  |  |  |  |
| 5       | IPF (instantaneous power failure)  |  |  |  |  |
| 6       | FU (frequency detection)           |  |  |  |  |
| 7       | ABC1 (alarm)                       |  |  |  |  |
| 8 to 14 | (blank)                            |  |  |  |  |
| 15      | Operation ready completion (READY) |  |  |  |  |

|     | Run Command (Set)                     |          |                                                                         |  |  |  |  |
|-----|---------------------------------------|----------|-------------------------------------------------------------------------|--|--|--|--|
| bit | Definition                            | bit      | Definition                                                              |  |  |  |  |
| 0   | (blank)                               | 7        | RT (second function selection) *                                        |  |  |  |  |
| 1   | STF (forward rotation command)        | 8        | AU (current input selection) *                                          |  |  |  |  |
| 2   | STR (reverse rotation command)        | 9        | CS (selection of automatic restart after instantaneous power failure) * |  |  |  |  |
| 3   | RH (high-speed operation command) *   | 10       | MRS (output shutoff)                                                    |  |  |  |  |
| 4   | RM (middle-speed operation command) * | 11       | STOP (start self-holding selection) *                                   |  |  |  |  |
| 5   | RL (low-speed operation command) *    | 12       | RES (reset) *                                                           |  |  |  |  |
| 6   | JOG (JOG operation selection) *       | 13 to 15 | (blank)                                                                 |  |  |  |  |

<sup>\*</sup> Signal names are initial values. Definitions change according to the Pr. 180 to Pr. 189 (input terminal function selection).

| Attribute ID | Access  | Definition                             |
|--------------|---------|----------------------------------------|
| 141          | Get/Set | Fault record 1 (latest)                |
| 141          |         | Fault record all clear ∗               |
| 142          | Get     | Fault record 2 (second fault in past)  |
| 143          | Get     | Fault record 3 (third fault in past)   |
| 144          | Get     | Fault record 4 (fourth fault in past)  |
| 145          | Get     | Fault record 5 (fifth fault in past)   |
| 146          | Get     | Fault record 6 (sixth fault in past)   |
| 147          | Get     | Fault record 7 (seventh fault in past) |
| 148          | Get     | Fault record 8 (eigth fault in past)   |

<sup>\*</sup> Writing any value will clear the fault records.

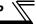

## List of fault records

Refer to the Instruction Manual of the inverter for details of fault records.

| Data | Definition | Data | Definition | Data | Definition |
|------|------------|------|------------|------|------------|
| 0x00 | No alarm   | 0xA1 | E.OP1      | 0xD7 | E.MB3      |
| 0x10 | E.OC1      | 0xA2 | E.OP2      | 0xD8 | E.MB4      |
| 0x11 | E.OC2      | 0xA3 | E.OP3      | 0xD9 | E.MB5      |
| 0x12 | E.OC3      | 0xB0 | E.PE       | 0xDA | E.MB6      |
| 0x20 | E.OV1      | 0xB1 | E.PUE      | 0xDB | E.MB7      |
| 0x21 | E.OV2      | 0xB2 | E.RET      | 0xDC | E.EP       |
| 0x22 | E.OV3      | 0xB3 | E.PE2      | 0xE4 | E.LCI      |
| 0x30 | E.THT      | 0xC0 | E.CPU      | 0xE5 | E.PCH      |
| 0x31 | E.THM      | 0xC1 | E.CTE      | 0xE6 | E.PID      |
| 0x40 | E.FIN      | 0xC2 | E.P24      | 0xF1 | E.1        |
| 0x50 | E.IPF      | 0xC4 | E.CDO      | 0xF2 | E.2        |
| 0x51 | E.UVT      | 0xC5 | E.IOH      | 0xF3 | E.3        |
| 0x52 | E.ILF      | 0xC6 | E.SER      | 0xF4 | E.4        |
| 0x60 | E.OLT      | 0xC7 | E.AIE      | 0xF5 | E.5        |
| 0x61 | E.SOT      | 0xC8 | E.USB      | 0xF6 | E.6        |
| 0x70 | E.BE       | 0xD0 | E.OS       | 0xF7 | E.7        |
| 0x80 | E.GF       | 0xD1 | E.OSD      | 0xF8 | E.8        |
| 0x81 | E.LF       | 0xD2 | E.ECT      | 0xFA | E.10       |
| 0x90 | E.OHT      | 0xD3 | E.OD       | 0xFB | E.11       |
| 0x91 | E.PTC      | 0xD5 | E.MB1      | 0xFD | E.13       |
| 0xA0 | E.OPT      | 0xD6 | E.MB2      | 0xFF | E.15       |

## **REMARKS**

Output faults vary by inverter. For the details, refer to the Instruction Manual of the inverter.

| Attribute ID | Access | Definition                                           |
|--------------|--------|------------------------------------------------------|
| 170          | Get    | Output frequency/speed (0.01Hz) *6                   |
| 171          | Get    | Output current (0.01A/0.1A) *1 *6                    |
| 172          | Get    | Output voltage (0.1V) *6                             |
| 174          | Get    | Frequency setting value/speed setting (0.01Hz)       |
| 175          | Get    | Running speed (1r/min)                               |
| 176          | Get    | Motor torque (0.1%) *2                               |
| 177          | Get    | Converter output voltage (0.1V)                      |
| 178          | Get    | Regenerative brake duty (0.1%)                       |
| 179          | Get    | Electronic thermal relay function load factor (0.1%) |
| 180          | Get    | Output current peak value (0.01A/0.1A) *1            |

| Attribute ID | Access | Definition                                   |  |
|--------------|--------|----------------------------------------------|--|
| 181          | Get    | Converter output voltage peak value (0.1V)   |  |
| 182          | Get    | Input power (0.01kW/0.1kW) *1                |  |
| 183          | Get    | Output power (0.01kW/0.1kW) *1               |  |
| 184          | Get    | Input terminal status *3                     |  |
| 185          | Get    | Output terminal status *4                    |  |
| 186          | Get    | Load meter                                   |  |
| 187          | Get    | Motor excitation current (0.01A/0.1A) *1, *2 |  |
| 188          | Get    | Position pulse *2, *5                        |  |
| 189          | Get    | Cumulative energization time (1h)            |  |
| 191          | Get    | Orientation status *2, *5                    |  |
| 192          | Get    | Actual operation time (1h)                   |  |
| 193          | Get    | Motor load factor (0.1%)                     |  |
| 194          | Get    | Cumulative power (1kWh)                      |  |

- \*1 The setting depends on the inverter capacity (55K or lower / 75K or higher). (The inverter model numbers of 55K and 75K stated in this Instruction Manual differ according to -NA, -EC, -CH(T) versions. Refer to page 1.)
- \*2 These items can be monitored with the FR-A700/A701 series only.
- \*3 Input terminal statuos details (when the terminal is ON: 1, when the terminal is OFF: 0, —: undetermined value) b15

- \*5 Available only when the FR-A7AP, FR-A7AL is mounted.
- \*6 The monitored values are retained even if an inverter fault occurs. Resetting will clear the retained values.

## (2) Service

| Service Code | Definition           |
|--------------|----------------------|
| 0x0E         | Get Attribute Single |
| 0x10         | Set Attribute Single |

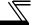

# 7.8 Class 0x66 (Extended Object I)

#### 7.8.1 Class 0x66 Instance 1

Set parameters of the inverter. Available parameters differ by the inverter type. Refer to *the Instruction Manual of the inverter* for details of the parameters.

#### (1) Attribute

#### Class 0x66 Instance

| Class 0x66 Instance 1 |            |         |                                        |  |
|-----------------------|------------|---------|----------------------------------------|--|
| Attribute ID          | Parameters | Access  | Name                                   |  |
| 10                    | Pr. 0      | Get/Set | Torque boost                           |  |
| 11                    | Pr. 1      | Get/Set | Maximum frequency                      |  |
| 12                    | Pr. 2      | Get/Set | Minimum frequency                      |  |
| 13                    | Pr. 3      | Get/Set | Base frequency                         |  |
| 14                    | Pr. 4      | Get/Set | Multi-speed setting (high speed)       |  |
| 15                    | Pr. 5      | Get/Set | Multi-speed setting (middle speed)     |  |
| 16                    | Pr. 6      | Get/Set | Multi-speed setting (low speed)        |  |
| 17                    | Pr. 7      | Get/Set | Acceleration time                      |  |
| 18                    | Pr. 8      | Get/Set | Deceleration time                      |  |
| 19                    | Pr. 9      | Get/Set | Electronic thermal O/L relay           |  |
| 20                    | Pr. 10     | Get/Set | DC injection brake operation frequency |  |
| 21                    | Pr. 11     | Get/Set | DC injection brake operation time      |  |
| 22                    | Pr. 12     | Get/Set | DC injection brake operation voltage   |  |
| 23                    | Pr. 13     | Get/Set | Starting frequency                     |  |
| 24                    | Pr. 14     | Get/Set | Load pattern selection                 |  |

| Attribute ID | Parameters | Access  | Name                                                                 |
|--------------|------------|---------|----------------------------------------------------------------------|
| 25           | Pr. 15     | Get/Set | Jog frequency                                                        |
| 26           | Pr. 16     | Get/Set | Jog acceleration/deceleration time                                   |
| 27           | Pr. 17     | Get/Set | MRS input selection                                                  |
| 28           | Pr. 18     | Get/Set | High speed maximum frequency                                         |
| 29           | Pr. 19     | Get/Set | Base frequency voltage                                               |
| 30           | Pr. 20     | Get/Set | Acceleration/deceleration reference frequency                        |
| 31           | Pr. 21     | Get/Set | Acceleration/deceleration time increments                            |
| 32           | Pr. 22     | Get/Set | Stall prevention operation level                                     |
| 33           | Pr. 23     | Get/Set | Stall prevention operation level compensation factor at double speed |
| 34           | Pr. 24     | Get/Set | Multi-speed setting (speed 4)                                        |
| 35           | Pr. 25     | Get/Set | Multi-speed setting (speed 5)                                        |
| 36           | Pr. 26     | Get/Set | Multi-speed setting (speed 6)                                        |
| 37           | Pr. 27     | Get/Set | Multi-speed setting (speed 7)                                        |
| 38           | Pr. 28     | Get/Set | Multi-speed input compensation selection                             |

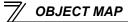

| Attribute ID | Parameters | Access  | Name                                            |
|--------------|------------|---------|-------------------------------------------------|
| 39           | Pr. 29     | Get/Set | Acceleration/deceleration pattern selection     |
| 40           | Pr. 30     | Get/Set | Regenerative function selection                 |
| 41           | Pr. 31     | Get/Set | Frequency jump 1A                               |
| 42           | Pr. 32     | Get/Set | Frequency jump 1B                               |
| 43           | Pr. 33     | Get/Set | Frequency jump 2A                               |
| 44           | Pr. 34     | Get/Set | Frequency jump 2B                               |
| 45           | Pr. 35     | Get/Set | Frequency jump 3A                               |
| 46           | Pr. 36     | Get/Set | Frequency jump 3B                               |
| 47           | Pr. 37     | Get/Set | Speed display                                   |
| 51           | Pr. 41     | Get/Set | Up-to-frequency sensitivity                     |
| 52           | Pr. 42     | Get/Set | Output frequency detection                      |
| 53           | Pr. 43     | Get/Set | Output frequency detection for reverse rotation |
| 54           | Pr. 44     | Get/Set | Second acceleration/<br>deceleration time       |
| 55           | Pr. 45     | Get/Set | Second deceleration time                        |
| 56           | Pr. 46     | Get/Set | Second torque boost                             |
| 57           | Pr. 47     | Get/Set | Second V/F (base frequency)                     |
| 58           | Pr. 48     | Get/Set | Second stall prevention operation current       |
| 59           | Pr. 49     | Get/Set | Second stall prevention operation frequency     |
| 60           | Pr. 50     | Get/Set | Second output frequency detection               |
| 61           | Pr. 51     | Get/Set | Second electronic thermal O/L relay             |

| Attribute ID | Parameters | Access  | Name                                                    |
|--------------|------------|---------|---------------------------------------------------------|
| 62           | Pr. 52     | Get/Set | DU/PU main display data selection                       |
| 64           | Pr. 54     | Get/Set | FM terminal function selection                          |
| 65           | Pr. 55     | Get/Set | Frequency monitoring reference                          |
| 66           | Pr. 56     | Get/Set | Current monitoring reference                            |
| 67           | Pr. 57     | Get/Set | Restart coasting time                                   |
| 68           | Pr. 58     | Get/Set | Restart cushion time                                    |
| 69           | Pr. 59     | Get/Set | Remote function selection                               |
| 70           | Pr. 60     | Get/Set | Energy saving control selection                         |
| 71           | Pr. 61     | Get/Set | Reference current                                       |
| 72           | Pr. 62     | Get/Set | Reference value at acceleration                         |
| 73           | Pr. 63     | Get/Set | Reference value at deceleration                         |
| 74           | Pr. 64     | Get/Set | Starting frequency for elevator mode                    |
| 75           | Pr. 65     | Get/Set | Retry selection                                         |
| 76           | Pr. 66     | Get/Set | Stall prevention operation reduction starting frequency |
| 77           | Pr. 67     | Get/Set | Number of retries at fault occurrence                   |
| 78           | Pr. 68     | Get/Set | Retry waiting time                                      |
| 79           | Pr. 69     | Get/Set | Retry count display erase                               |
| 80           | Pr. 70     | Get/Set | Special regenerative brake duty                         |
| 81           | Pr. 71     | Get/Set | Applied motor                                           |
| 82           | Pr. 72     | Get/Set | PWM frequency selection                                 |
| 83           | Pr. 73     | Get/Set | Analog input selection                                  |

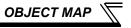

| Attribute ID | Name    |         |                                                             |
|--------------|---------|---------|-------------------------------------------------------------|
|              |         |         | 1 1                                                         |
| 84           | Pr. 74  | Get/Set | Input filter time constant                                  |
| 85           | Pr. 75  | Get/Set | Reset selection/disconnected PU detection/PU stop selection |
| 86           | Pr. 76  | Get/Set | Fault code output selection                                 |
| 87           | Pr. 77  | Get     | Parameter write selection                                   |
| 88           | Pr. 78  | Get/Set | Reverse rotation prevention selection                       |
| 89           | Pr. 79  | Get     | Operation mode selection                                    |
| 90           | Pr. 80  | Get/Set | Motor capacity                                              |
| 91           | Pr. 81  | Get/Set | Number of motor poles                                       |
| 92           | Pr. 82  | Get/Set | Motor excitation current                                    |
| 93           | Pr. 83  | Get/Set | Rated motor voltage                                         |
| 94           | Pr. 84  | Get/Set | Rated motor frequency                                       |
| 99           | Pr. 89  | Get/Set | Speed control gain (Magnetic flux vector)                   |
| 100          | Pr. 90  | Get/Set | Motor constant (R1)                                         |
| 101          | Pr. 91  | Get/Set | Motor constant (R2)                                         |
| 102          | Pr. 92  | Get/Set | Motor constant (L1)                                         |
| 103          | Pr. 93  | Get/Set | Motor constant (L2)                                         |
| 104          | Pr. 94  | Get/Set | Motor constant (X)                                          |
| 105          | Pr. 95  | Get/Set | Online auto tuning selection                                |
| 106          | Pr. 96  | Get/Set | Auto tuning setting/status                                  |
| 110          | Pr. 100 | Get/Set | V/F1(first frequency)                                       |
| 111          | Pr. 101 | Get/Set | V/F1(first frequency voltage)                               |
| 112          | Pr. 102 | Get/Set | V/F2(second frequency)                                      |
| 113          | Pr. 103 | Get/Set | V/F2(second frequency voltage)                              |

| Attribute ID | <b>Parameters</b> | Access  | Name                                       |
|--------------|-------------------|---------|--------------------------------------------|
| 114          | Pr. 104           | Get/Set | V/F3(third frequency)                      |
| 115          | Pr. 105           | Get/Set | V/F3(third frequency voltage)              |
| 116          | Pr. 106           | Get/Set | V/F4(fourth frequency)                     |
| 117          | Pr. 107           | Get/Set | V/F4(fourth frequency voltage)             |
| 118          | Pr. 108           | Get/Set | V/F5(fifth frequency)                      |
| 119          | Pr. 109           | Get/Set | V/F5(fifth frequency voltage)              |
| 120          | Pr. 110           | Get/Set | Third acceleration/deceleration time       |
| 121          | Pr. 111           | Get/Set | Third deceleration time                    |
| 122          | Pr. 112           | Get/Set | Third torque boost                         |
| 123          | Pr. 113           | Get/Set | Third V/F (base frequency)                 |
| 124          | Pr. 114           | Get/Set | Third stall prevention operation current   |
| 125          | Pr. 115           | Get/Set | Third stall prevention operation frequency |
| 126          | Pr. 116           | Get/Set | Third output frequency detection           |
| 127          | Pr. 117           | Get/Set | PU communication station number            |
| 128          | Pr. 118           | Get/Set | PU communication speed                     |
| 129          | Pr. 119           | Get/Set | PU communication stop bit length           |
| 130          | Pr. 120           | Get/Set | PU communication parity check              |
| 131          | Pr. 121           | Get/Set | Number of PU communication retries         |
| 132          | Pr. 122           | Get/Set | PU communication check time interval       |

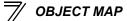

| Class 0x00 illistance i |            |         |                                                                  |  |
|-------------------------|------------|---------|------------------------------------------------------------------|--|
| Attribute ID            | Parameters | Access  | Name                                                             |  |
| 133                     | Pr. 123    | Get/Set | PU communication waiting time setting                            |  |
| 134                     | Pr. 124    | Get/Set | PU communication CR/LF selection                                 |  |
| 135                     | Pr. 125    | Get/Set | Terminal 2 frequency setting gain frequency                      |  |
| 136                     | Pr. 126    | Get/Set | Terminal 4 frequency setting gain frequency                      |  |
| 137                     | Pr. 127    | Get/Set | PID control automatic switchover frequency                       |  |
| 138                     | Pr. 128    | Get/Set | PID action selection                                             |  |
| 139                     | Pr. 129    | Get/Set | PID proportional band                                            |  |
| 140                     | Pr. 130    | Get/Set | PID integral time                                                |  |
| 141                     | Pr. 131    | Get/Set | PID upper limit                                                  |  |
| 142                     | Pr. 132    | Get/Set | PID lower limit                                                  |  |
| 143                     | Pr. 133    | Get/Set | PID action set point                                             |  |
| 144                     | Pr. 134    | Get/Set | PID differential time                                            |  |
| 145                     | Pr. 135    | Get/Set | Electronic bypass sequence selection                             |  |
| 146                     | Pr. 136    | Get/Set | MC switchover interlock time                                     |  |
| 147                     | Pr. 137    | Get/Set | Start waiting time                                               |  |
| 148                     | Pr. 138    | Get/Set | Bypass selection at a fault                                      |  |
| 149                     | Pr. 139    | Get/Set | Automatic switchover frequency from inverter to bypass operation |  |
| 150                     | Pr. 140    | Get/Set | Backlash acceleration stopping frequency                         |  |

| Attribute ID | Parameters | Access  | Name                                                          |
|--------------|------------|---------|---------------------------------------------------------------|
| 151          | Pr. 141    | Get/Set | Backlash acceleration stopping time                           |
| 152          | Pr. 142    | Get/Set | Backlash deceleration stopping frequency                      |
| 153          | Pr. 143    | Get/Set | Backlash deceleration stopping time                           |
| 154          | Pr. 144    | Get/Set | Speed setting switchover                                      |
| 155          | Pr. 145    | Get/Set | PU display language selection                                 |
| 157          | Pr. 147    | Get/Set | Acceleration/deceleration time switching frequency            |
| 158          | Pr. 148    | Get/Set | Stall prevention level at 0V input                            |
| 159          | Pr. 149    | Get/Set | Stall prevention level at 10V input                           |
| 160          | Pr. 150    | Get/Set | Output current detection level                                |
| 161          | Pr. 151    | Get/Set | Output current detection signal delay time                    |
| 162          | Pr. 152    | Get/Set | Zero current detection level                                  |
| 163          | Pr. 153    | Get/Set | Zero current detection time                                   |
| 164          | Pr. 154    | Get/Set | Voltage reduction selection during stall prevention operation |
| 165          | Pr. 155    | Get/Set | RT signal function validity condition selection               |
| 166          | Pr. 156    | Get/Set | Stall prevention operation selection                          |
| 167          | Pr. 157    | Get/Set | OL signal output timer                                        |
| 168          | Pr. 158    | Get/Set | AM terminal function selection                                |

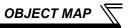

| Attribute ID | Parameters | Access  | Name                                                                   |
|--------------|------------|---------|------------------------------------------------------------------------|
| 169          | Pr. 159    | Get/Set | Automatic switchover frequency range from bypass to inverter operation |
| 170          | Pr. 160    | Get/Set | User group read selection                                              |
| 171          | Pr. 161    | Get/Set | Frequency setting/key lock operation selection                         |
| 172          | Pr. 162    | Get/Set | Automatic restart after instantaneous power failure selection          |
| 173          | Pr. 163    | Get/Set | First cushion time for restart                                         |
| 174          | Pr. 164    | Get/Set | First cushion voltage for restart                                      |
| 175          | Pr. 165    | Get/Set | Stall prevention operation level for restart                           |
| 176          | Pr. 166    | Get/Set | Output current detection signal retention time                         |
| 177          | Pr. 167    | Get/Set | Output current detection operation selection                           |
| 178          | Pr. 168    | Get/Set | Parameter for manufacturer                                             |
| 179          | Pr. 169    | 061/361 | setting (Do not make setting.)                                         |
| 180          | Pr. 170    | Get/Set | Watt-hour meter clear                                                  |
| 181          | Pr. 171    | Get/Set | Operation hour meter clear                                             |
| 182          | Pr. 172    | Get/Set | User group registered display/batch clear                              |
| 183          | Pr. 173    | Get     | User group registration                                                |
| 184          | Pr. 174    | Get     | User group clear                                                       |
| 188          | Pr. 178    | Get/Set | STF terminal function selection                                        |
| 189          | Pr. 179    | Get/Set | STR terminal function selection                                        |
| 190          | Pr. 180    | Get/Set | RL terminal function selection                                         |

| Parameters | Access                                                                                                    | Name                                                                                                    |  |
|------------|----------------------------------------------------------------------------------------------------|----------------------------------------------------------------------------------------------------|--|
| Pr. 181    | Get/Set                                                                                                    | RM terminal function selection                                                                                                    |  |
| Pr. 182    | Get/Set                                                                                                    | RH terminal function selection                                                                                                    |  |
| Pr. 183    | Get/Set                                                                                                    | RT terminal function selection                                                                                                    |  |
| Pr. 184    | Get/Set                                                                                                    | AU terminal function selection                                                                                                    |  |
| Pr. 185    | Get/Set                                                                                                    | JOG terminal function selection                                                                                                    |  |
| Pr. 186    | Get/Set                                                                                                    | CS terminal function selection                                                                                                    |  |
| Pr. 187    | Get/Set                                                                                                    | MRS terminal function selection                                                                                                    |  |
| Pr. 188    | Get/Set                                                                                                    | STOP terminal function selection                                                                                                    |  |
| Pr. 189    | Get/Set                                                                                                    | RES terminal function selection                                                                                                    |  |
| Pr. 190    | Get/Set                                                                                                    | RUN terminal function selection                                                                                                    |  |
| Pr. 191    | Get/Set                                                                                                    | SU terminal function selection                                                                                                    |  |
| Pr. 192    | Get/Set                                                                                                    | IPF terminal function selection                                                                                                    |  |
| Pr. 193    | Get/Set                                                                                                    | OL terminal function selection                                                                                                    |  |
| Pr. 194    | Get/Set                                                                                                    | FU terminal function selection                                                                                                    |  |
| Pr. 195    | Get/Set                                                                                                    | ABC1 terminal function selectionn                                                                                                    |  |
| Pr. 196    | Get/Set                                                                                                    | ABC2 terminal function selection                                                                                                    |  |
| Pr. 232    | Get/Set                                                                                                    | Multi-speed setting (speed 8)                                                                                                    |  |
| Pr. 233    | Get/Set                                                                                                    | Multi-speed setting (speed 9)                                                                                                    |  |
| Pr. 234    | Get/Set                                                                                                    | Multi-speed setting (speed 10)                                                                                                    |  |
| Pr. 235    | Get/Set                                                                                                    | Multi-speed setting (speed 11)                                                                                                    |  |
| Pr. 236    | Get/Set                                                                                                    | Multi-speed setting (speed 12)                                                                                                    |  |
|            | Pr. 181 Pr. 182 Pr. 183 Pr. 184 Pr. 185 Pr. 186 Pr. 187 Pr. 188 Pr. 190 Pr. 191 Pr. 192 Pr. 193 Pr. 194 Pr. 195 Pr. 232 Pr. 233 Pr. 234 Pr. 235 | Pr. 181 Get/Set Pr. 182 Get/Set Pr. 183 Get/Set Pr. 184 Get/Set Pr. 185 Get/Set Pr. 186 Get/Set Pr. 187 Get/Set Pr. 188 Get/Set Pr. 189 Get/Set Pr. 190 Get/Set Pr. 191 Get/Set Pr. 192 Get/Set Pr. 193 Get/Set Pr. 194 Get/Set Pr. 195 Get/Set Pr. 196 Get/Set Pr. 232 Get/Set Pr. 234 Get/Set Pr. 235 Get/Set |  |

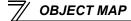

| Attribute ID | Parameters | Access  | Name                                              |
|--------------|------------|---------|---------------------------------------------------|
| 217          | Pr. 237    | Get/Set | Multi-speed setting (speed 13)                    |
| 218          | Pr. 238    | Get/Set | Multi-speed setting (speed 14)                    |
| 219          | Pr. 239    | Get/Set | Multi-speed setting (speed 15)                    |
| 220          | Pr. 240    | Get/Set | Soft-PWM operation selection                      |
| 221          | Pr. 241    | Get/Set | Analog input display unit switchover              |
| 222          | Pr. 242    | Get/Set | Terminal 1 added compensation amount (terminal 2) |
| 223          | Pr. 243    | Get/Set | Terminal 1 added compensation amount (terminal 4) |
| 224          | Pr. 244    | Get/Set | Cooling fan operation selection                   |
| 225          | Pr. 245    | Get/Set | Rated slip                                        |
| 226          | Pr. 246    | Get/Set | Slip compensation time constant                   |
| 227          | Pr. 247    | Get/Set | Constant-power range slip compensation selection  |
| 230          | Pr. 250    | Get/Set | Stop selection                                    |
| 231          | Pr. 251    | Get/Set | Output phase loss protection selection            |
| 232          | Pr. 252    | Get/Set | Override bias                                     |
| 233          | Pr. 253    | Get/Set | Override gain                                     |
| 235          | Pr. 255    | Get     | Life alarm status display                         |
| 236          | Pr. 256    | Get     | Inrush current limit circuit life display         |
| 237          | Pr. 257    | Get     | Control circuit capacitor life display            |
| 238          | Pr. 258    | Get     | Main circuit capacitor life display               |

#### Class 0x66 Instance 1

| Attribute ID | Parameters | Access  | Name                                                      |  |
|--------------|------------|---------|-----------------------------------------------------------|--|
| 239          | Pr. 259    | Get     | Main circuit capacitor life measuring                     |  |
| 240          | Pr. 260    | Get/Set | PWM frequency automatic switchover                        |  |
| 241          | Pr. 261    | Get/Set | Power failure stop selection                              |  |
| 242          | Pr. 262    | Get/Set | Subtracted frequency at deceleration start                |  |
| 243          | Pr. 263    | Get/Set | Subtraction starting frequency                            |  |
| 244          | Pr. 264    | Get/Set | Power-failure deceleration time 1                         |  |
| 245          | Pr. 265    | Get/Set | Power-failure deceleration time 2                         |  |
| 246          | Pr. 266    | Get/Set | Power failure deceleration time switchover frequency      |  |
| 247          | Pr. 267    | Get/Set | Terminal 4 input selection                                |  |
| 248          | Pr. 268    | Get/Set | Monitor decimal digits selection                          |  |
| 249          | Pr. 269    | Get/Set | Parameter for manufacturer setting (Do not make setting.) |  |

## REMARKS

 Values "8888" and "9999" displayed on the parameter unit indicate 65520 (0xFFF0) and 65535 (0xFFFF) respectively.

# (2) Service

| Service Code | Definition           |
|--------------|----------------------|
| 0x0E         | Get Attribute Single |
| 0x10         | Set Attribute Single |

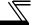

# 7.9 Class 0x67 (Extended Object II)

### 7.9.1 Class 0x67 Instance 1

Set parameters of the inverter. Available parameters differ by the inverter type. Refer to *the instruction manual of the inverter* of the parameters.

## (1) Attribute

| (1) / 111110410 |                                                                                         |                                                                                                    |  |  |  |  |  |  |
|-----------------|-----------------------------------------------------------------------------------------|----------------------------------------------------------------------------------------------------|--|--|--|--|--|--|
| Parameters      | Access                                                                                  | Name                                                                                                    |  |  |  |  |  |  |
| Pr. 270         | Get/Set                                                                                 | Stop-on contact/load torque high-speed frequency control selection                                                                                                    |  |  |  |  |  |  |
| Pr. 271         | Get/Set                                                                                 | High-speed setting maximum current                                                                                                    |  |  |  |  |  |  |
| Pr. 272         | Get/Set                                                                                 | Middle-speed setting minimum current                                                                                                    |  |  |  |  |  |  |
| Pr. 273         | Get/Set                                                                                 | Current averaging range                                                                                                    |  |  |  |  |  |  |
| Pr. 274         | Get/Set                                                                                 | Current averaging filter time constant                                                                                                    |  |  |  |  |  |  |
| Pr. 275         | Get/Set                                                                                 | Stop-on contact excitation current low-speed multiplying factor                                                                                                    |  |  |  |  |  |  |
| Pr. 276         | Get/Set                                                                                 | PWM carrier frequency at stop-on contact                                                                                                    |  |  |  |  |  |  |
| Pr. 278         | Get/Set                                                                                 | Brake opening frequency                                                                                                    |  |  |  |  |  |  |
| Pr. 279         | Get/Set                                                                                 | Brake opening current                                                                                                    |  |  |  |  |  |  |
| Pr. 280         | Get/Set                                                                                 | Brake opening current detection time                                                                                                    |  |  |  |  |  |  |
| Pr. 281         | Get/Set                                                                                 | Brake operation time at start                                                                                                    |  |  |  |  |  |  |
| Pr. 282         | Get/Set                                                                                 | Brake operation frequency                                                                                                    |  |  |  |  |  |  |
|                 | Pr. 270 Pr. 271 Pr. 272 Pr. 273 Pr. 274 Pr. 275 Pr. 276 Pr. 278 Pr. 279 Pr. 280 Pr. 281 | Pr. 270       Get/Set         Pr. 271       Get/Set         Pr. 272       Get/Set         Pr. 273       Get/Set         Pr. 274       Get/Set         Pr. 275       Get/Set         Pr. 276       Get/Set         Pr. 278       Get/Set         Pr. 279       Get/Set         Pr. 280       Get/Set         Pr. 281       Get/Set |  |  |  |  |  |  |

| Attribute ID | Parameters | Access  | Name                                      |
|--------------|------------|---------|-------------------------------------------|
| 23           | Pr. 283    | Get/Set | Brake operation time at stop              |
| 24           | Pr. 284    | Get/Set | Deceleration detection function selection |
| 25           | Pr. 285    | Get/Set | Overspeed detection frequency             |
| 26           | Pr. 286    | Get/Set | Droop gain                                |
| 27           | Pr. 287    | Get/Set | Droop filter time constant                |
| 38           | Pr. 338    | Get/Set | Communication operation command source    |
| 39           | Pr. 339    | Get/Set | Communication speed command source        |
| 40           | Pr. 340    | Get/Set | Communication startup mode selection      |
| 41           | Pr. 341    | Get/Set | RS-485 communication CR/<br>LF selection  |
| 42           | Pr. 342    | Get/Set | Communication EEPROM write selection      |
| 45           | Pr. 345    | Get     | DeviceNet address                         |
| 46           | Pr. 346    | Get     | DeviceNet baud rate                       |
| 67           | Pr. 367    | Get/Set | Speed feedback range                      |
| 68           | Pr. 368    | Get/Set | Feedback gain                             |

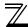

| Attribute ID | Parameters           | Access  | Name                                         |
|--------------|----------------------|---------|----------------------------------------------|
| 192          | Pr. 500              | Get/Set | Communication error execution waiting time   |
| 193          | Pr. 501              | Get/Set | Communication error occurrence count display |
| 194          | Pr. 502              | Get/Set | Stop mode selection at communication error   |
| 202          | C2<br>(Pr. 902)      | Get/Set | Terminal 2 frequency setting bias frequency  |
| 203          | C3<br>(Pr. 902)      | Get/Set | Terminal 2 frequency setting bias            |
| 204          | Pr. 125<br>(Pr. 903) | Get/Set | Terminal 2 frequency setting gain frequency  |

| Attribute ID | Parameters           | Access  | Name                                        |
|--------------|----------------------|---------|---------------------------------------------|
| 205          | C4<br>(Pr. 903)      | Get/Set | Terminal 2 frequency setting gain           |
| 206          | C5<br>(Pr. 904)      | Get/Set | Terminal 4 frequency setting bias frequency |
| 207          | C6<br>(Pr. 904)      | Get/Set | Terminal 4 frequency setting bias           |
| 208          | Pr. 126<br>(Pr. 905) | Get/Set | Terminal 4 frequency setting gain frequency |
| 209          | C7<br>(Pr. 905)      | Get/Set | Terminal 4 frequency setting gain           |

# REMARKS

• Values "8888" and "9999" displayed on the parameter unit indicate 65520 (0xFFF0) and 65535 (0xFFFF) respectively.

# (2) Service

| Service Code | Definition           |
|--------------|----------------------|
| 0x0E         | Get Attribute Single |
| 0x10         | Set Attribute Single |

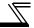

# 7.10 Class 0x70 to 0x79 (Extended Object III)

# 7.10.1 Class 0x70 to 0x79 Instance 1, 2

Set parameters of the inverter. Refer to the Instruction Manual of the inverter for details of the parameters.

#### (1) Attribute

| Class | Instance | Attribute | Parameters         | Access  | Definition (*1)                        |
|-------|----------|-----------|--------------------|---------|----------------------------------------|
| 0x70  | 1        | 10 to 109 | Pr. 0 to Pr. 99    | Get/Set |                                        |
| 0x71  | 1        | 10 to 109 | Pr. 100 to Pr. 199 | Get/Set |                                        |
| 0x72  | 1        | 10 to 109 | Pr. 200 to Pr. 299 | Get/Set |                                        |
| 0x73  | 1        | 10 to 109 | Pr. 300 to Pr. 399 | Get/Set |                                        |
| 0x74  | 1        | 10 to 109 | Pr. 400 to Pr. 499 | Get/Set |                                        |
| 0x75  | 1        | 10 to 109 | Pr. 500 to Pr. 599 | Get/Set |                                        |
| 0x76  | 1        | 10 to 109 | Pr. 600 to Pr. 699 | Get/Set |                                        |
| 0x77  | 1        | 10 to 109 | Pr. 700 to Pr. 799 | Get/Set |                                        |
| 0x78  | 1        | 10 to 109 | Pr. 800 to Pr. 899 | Get/Set |                                        |
| 0x79  | 1        | 10 to 109 | Pr. 900 to Pr. 999 | Get/Set | Parameter offset for calibration, gain |
| 0.79  | 2        | 10 to 49  | Pr. 900 to Pr. 939 | Get/Set | Analog value of calibration parameter  |

#### (2) Service

| Service Code | Definition           |
|--------------|----------------------|
| 0x0E         | Get Attribute Single |
| 0x10         | Set Attribute Single |

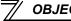

# 7.11 Class 0x80 (Extended Object IV)

## 7.11.1 Class 0x80 Instance 1

Inverter monitored value can be read. Refer to the Instruction Manual of the inverter for details of each monitor.

## (1) Attribute

| Attribute | Access | Definition                                    | Unit            | Applicab  | le model |
|-----------|--------|-----------------------------------------------|-----------------|-----------|----------|
| ID        | Access | Definition                                    | Offic           | A700/A701 | F700(P)  |
| 11        | Get    | Output frequency *10, *17                     | 0.01Hz *16      | 0         | 0        |
| 12        | Get    | Output current *17                            | 0.01A/0.1A *1   | 0         | 0        |
| 13        | Get    | Output voltage *17                            | 0.1V            | 0         | 0        |
| 15        | Get    | Frequency setting                             | 0.01Hz *16      | 0         | 0        |
| 16        | Get    | Running speed                                 | 1r/min          | 0         | 0        |
| 17        | Get    | Motor torque                                  | 0.1%            | 0         | _        |
| 18        | Get    | Converter output voltage                      | 0.1V            | 0         | 0        |
| 19        | Get    | Regenerative brake duty                       | 0.1%            | O *13     | O *9     |
| 20        | Get    | Electronic thermal relay function load factor | 0.1%            | 0         | 0        |
| 21        | Get    | Output current peak value                     | 0.01A/0.1A*1    | 0         | 0        |
| 22        | Get    | Converter output voltage peak value           | 0.1V            | 0         | 0        |
| 23        | Get    | Input power                                   | 0.01kW/0.1kW *1 | 0         | 0        |
| 24        | Get    | Output power                                  | 0.01kW/0.1kW *1 | 0         | 0        |
| 25        | Get    | Input terminal status *4                      | _               | 0         | 0        |
| 26        | Get    | Output terminal status *5                     | _               | 0         | 0        |
| 27        | Get    | Load meter                                    | 0.1%            | 0         | 0        |
| 28        | Get    | Motor excitation current                      | 0.01A/0.1A *1   | 0         | _        |

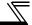

| Attribute | A      | Definition                               | l lmi4                           | Applicab  | le model |
|-----------|--------|------------------------------------------|----------------------------------|-----------|----------|
| ID        | Access | Definition                               | Unit                             | A700/A701 | F700(P)  |
| 29        | Get    | Position pulse                           | _                                | O*2       | _        |
| 30        | Get    | Cumulative energization time             | 1h                               | 0         | 0        |
| 32        | Get    | Orientation status                       | _                                | O*2       | _        |
| 33        | Get    | Actual operation time                    | 1h                               | 0         | 0        |
| 34        | Get    | Motor load factor                        | 0.1%                             | 0         | 0        |
| 35        | Get    | Cumulative power                         | 1kWh                             | 0         | 0        |
| 42        | Get    | Torque command                           | 0.1%                             | 0         | _        |
| 43        | Get    | Torque current command                   | 0.1%                             | 0         | _        |
| 44        | Get    | Motor output                             | 0.01kW/0.1kW *1                  | 0         | _        |
| 45        | Get    | Feedback pulse                           | _                                | O*2       | _        |
| 56        | Get    | Motor temperature                        | 1°C                              | O*3       | _        |
| 60        | Get    | Power saving effect                      | Changeable by parameter setting. | 0         | 0        |
| 61        | Get    | Cumulative saving power                  | Changeable by parameter setting. | 0         | 0        |
| 62        | Get    | PID set point                            | 0.1%                             | 0         | 0        |
| 63        | Get    | PID measured value                       | 0.1%                             | 0         | 0        |
| 64        | Get    | PID deviation                            | 0.1%                             | 0         | 0        |
| 68        | Get    | Option input terminal status1 *6         | _                                | 0         | _        |
| 69        | Get    | Option input terminal status2 *7         | _                                | 0         | _        |
| 70        | Get    | Option output terminal status *8         | _                                | 0         | _        |
| 74        | Get    | PTC thermistor resistance                | 0.01kΩ                           | _         | O *15    |
| 75        | Get    | Output power (with regenerative display) | 0.1kW                            | O *12     | _        |

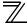

| Attribute | Access | Definition                             | Unit              | Applicab  | le model |
|-----------|--------|----------------------------------------|-------------------|-----------|----------|
| ID        | ACCESS | Deminion                               | Offic             | A700/A701 | F700(P)  |
| 76        | Get    | Cumulative regenerative power          | 1kWh              | O *12     |          |
| 77        | Get    | PID measured value 2                   | 0.1%              | _         | O *14    |
| 87        | Get    | 32-bit cumulative power (lower 16-bit) | 1kWh              | _         | O *11    |
| 88        | Get    | 32-bit cumulative power (upper 16-bit) | 1kWh              | _         | O *11    |
| 89        | Get    | 32-bit cumulative power (lower 16-bit) | 0.01kWh/0.1kWh *1 | _         | O *11    |
| 90        | Get    | 32-bit cumulative power (upper 16-bit) | 0.01kWh/0.1kWh *1 | _         | O *11    |
| 91        | Get    | BACnet reception status                | _                 | _         | O *14    |
| 92        | Get    | BACnet token pass counter              | _                 | _         | O *14    |
| 93        | Get    | BACnet valid APDU counter              | _                 | _         | O *14    |
| 94        | Get    | BACnet communication error counter     | _                 | _         | O *14    |
| 95        | Get    | Terminal CA output level               | _                 | _         | O *14    |
| 96        | Get    | Terminal AM output level               | _                 | _         | O *14    |

<sup>\*1</sup> The setting depends on the inverter capacity (55K or lower / 75K or higher). (The inverter model numbers of 55K and 75K stated in this Instruction Manual differ according to -NA, -EC, -CH(T) versions. Refer to page 1.)

- \*2 Available only when the FR-A7AP or FR-A7AL is mounted.
- \*3 Available only when the FR-A7AZ is mounted.
- \*5 Output terminal monitor details (when the terminal is ON: 1, when the terminal is OFF: 0, —: undetermined value)

  b15 b0

   - - - - - - ABC2 ABC1 FU OL IPF SU RUN

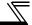

\*6 Details of option input terminal monitor 1 (input terminal status of FR-A7AX (when the terminal is ON: 1, when the terminal is OFF: 0, —: undetermined value))—all terminals are off when an option is not fitted.

\*7 Details of option input terminal monitor 2 (input terminal status of FR-A7AX (when the terminal is ON: 1, when the terminal is OFF: 0, —: undetermined value))—all terminals are off when an option is not fitted.

\*8 Details of option output terminal monitor (output terminal status of FR-A7AY/A7AR (when the terminal is ON: 1, when the terminal is OFF: 0, —: undetermined value))—all terminals are off when an option is not fitted.

| b15 |   |   |   |   |   |     |     |     |    |    |    |    |    |    | b0 |
|-----|---|---|---|---|---|-----|-----|-----|----|----|----|----|----|----|----|
| _   | _ | _ | _ | _ | _ | RA3 | RA2 | RA1 | Y6 | Y5 | Y4 | Y3 | Y2 | Y1 | Y0 |

- \*9 The setting is available for the 75K or higher.
- \*10 Set  $Pr. 430 \neq$  "9999" to select the pulse monitor when using FR-A700/A701 series inverter under position control (Pr.800 = "3").
- \*11 These items can be monitored with the FR-F700P series only.
- \*12 These items can be monitored with the FR-A701 series only.
- \*13 These items can be monitored with the FR-A700 series only.
- \*14 These items can be monitored with the FR-F700-NA/EC series only.
- \*15 This item can be monitored with the FR-A700-NA/EC series only.
- \*16 Regardless of the *Pr. 37* setting, the value is always displayed in frequency (Hz). Refer to *the Instruction Manual of the inverter* for the details
- \*17 The monitored values are retained even if an inverter fault occurs. Resetting will clear the retained values.

#### (2) Service

| Service Code | Definition           |
|--------------|----------------------|
| 0x0E         | Get Attribute Single |

# 7.12 FR-A5ND Compatible Mode

Switching to the FR-A5ND compatible mode enables the DeviceNet communication with the FR-A5ND specification.

## (1) Switching procedure to the FR-A5ND compatible mode

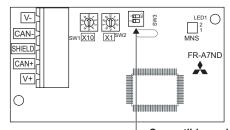

Compatible mode switch (SW3)

Turning on switch 1 and off switch 2 when the inverter power is off, then turning on the inverter will switch to the FR-A5ND compatible mode. (Switch 1 and 2 are set to OFF in the initial status.)

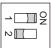

#### CAUTION =

- Set the compatible mode switch (SW3) before switching ON the inverter and do not change the setting while the power is ON. Otherwise you may get an electric shock.
- Do not turn ON the switch 2 of the compatible mode switch (SW3).

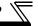

## (2) Specifications of the FR-A5ND compatible mode

The table below shows the differences between the FR-A5ND compatible mode and the normal mode. Refer to the FR-A5ND manuals for details of each function of compatible mode.

| Class<br>ID | Instance<br>ID | Attribute<br>ID | Name                           | FR-A5ND<br>Compatible Mode                          | Normal Mode<br>(FR-A7ND)               | Refer<br>to<br>page      |  |
|-------------|----------------|-----------------|--------------------------------|-----------------------------------------------------|----------------------------------------|--------------------------|--|
| 0x03        | 1              | 1               | Node address setting (MAC ID)  | Available by re-powering on after writing to MAC ID | Available soon after writing to MAC ID | 48                       |  |
| 0x28        | 1              | 6               | Rated current (Pr.9)           | 0.01A/0.1A increments *                             | 0.1A increments                        |                          |  |
| 0x28        | 0,20 4         | 1 7             | /29 1                          | Pated voltage                                       | Read from/write to Pr.83               | Read from/write to Pr:19 |  |
| 0,20        | 0x26   1   7   |                 | Rated voltage 0.1V increments  |                                                     | 1V increments                          |                          |  |
| 0x28        | 1              | 8               | Motor capacity (Pr.80)         | 0                                                   | ×                                      | 63                       |  |
| 0x28        | 1              | 9               | Rated frequency (Pr.84)        | 0                                                   | ×                                      | 03                       |  |
| 0x28        | 1              | 12              | Number of motor poles (Pr.144) | 0                                                   | ×                                      |                          |  |
| 0x28        | 1              | 15              | Base speed (Pr.3)              | 0                                                   | ×                                      |                          |  |
| 0x29        | 1              | 40              | Input assembly                 | 0                                                   | ×                                      | 64                       |  |
| 0x29        | 1              | 41              | Output assembly                | 0                                                   | ×                                      | 04                       |  |

(O: Available, x: Not available)

| $\overline{\mathbb{Z}}$ | OBJ |
|-------------------------|-----|
|-------------------------|-----|

| Class<br>ID | Instance<br>ID                           | Attribute<br>ID | Name                                          | FR-A5ND<br>Compatible Mode                                        | Normal Mode<br>(FR-A7ND)                                                                      | Refer<br>to<br>page |
|-------------|------------------------------------------|-----------------|-----------------------------------------------|-------------------------------------------------------------------|-----------------------------------------------------------------------------------------------|---------------------|
| 0x2A        | 1                                        | 7               | SpeedActual (actual speed)                    |                                                                   | Always changes to the speed                                                                   |                     |
| 0x2A        | 1                                        | 8               | SpeedRef (speed setting value)                |                                                                   | egardless of the <i>Pr.37</i> setting. In this case, conversion of requency and speed depends |                     |
| 0x2A        | 1                                        | 20              | LowSpdLimit<br>(minimum frequency)<br>(Pr. 2) | Same as the normal mode<br>(for the FR-A700/FR-F700)              | on $Pr.144$ setting.<br>Pr.144 = "2":<br>Converts by assuming the                             | 66                  |
| 0x2A        | 1                                        | 21              | HighSpdLimit (maximum frequency) (Pr. 1)      |                                                                   | number of motor poles is 2.  Pr.144 = "4":  Converts by assuming the                          |                     |
| 5           | Speed setting/monitor of the polling I/O |                 |                                               | number of motor poles is 4.                                       | 43                                                                                            |                     |
| 0x2A        | 1                                        | 9               | CurrentActual (actual current)                | 0.01A/0.1A increments *                                           | 0.1A increments                                                                               |                     |
| 0x2A        | 1                                        | 17              | OutputVoltage (output voltage)                | 0.1V increments                                                   | 1V increments                                                                                 |                     |
| 0x2A        | 1                                        | 18              | AccelTime (acceleration time)                 | Period of time from 0 to reach<br>Pr.20 Acceleration/deceleration | Period of time from 0 to reach                                                                | 66                  |
| 0x2A        | 1                                        | 19              | DecelTime<br>(deceleration time)              | reference frequency (Pr.7, Pr.8)<br>0.1s increments               | Pr.1 Maximum frequency 1ms increments                                                         |                     |
| 0x2A        | 1                                        | 114             | Run command (Set)                             | STOP and RES are not available                                    | STOP and RES are available                                                                    |                     |

(O: Available, x: Not available)

<sup>\*</sup> Differ according to capacities. (55K or lower/75K or higher)

# 8 TROUBLESHOOTING

If a fault occurs and the inverter fails to operate properly, locate the cause of the fault and take proper corrective action by referring to the troubleshooting below. If the corresponding information is not found in the table, the inverter has problem, or the component parts are damaged, contact your sales representative.

| Display                     |                    |                                                                                                    |                                                                                                    |                                                                                                    |
|-----------------------------|--------------------|----------------------------------------------------------------------------------------------------|----------------------------------------------------------------------------------------------------|----------------------------------------------------------------------------------------------------|
| Operation panel of inverter | LED of FR-<br>A7ND | Possible Causes                                                                                           | Check Point                                                                                                    | Corrective Action                                                                                                    |
| E.OP1,<br>E.OP2,<br>E.OP3   | Flickering Red     | Connection time-out Master did not send messages within time limit (4 × EPR).                             | Master sends messages within time limit.      A break in the cable and a disconnected connector.                      | Shorten the send time interval of master.     Check for a cable and connector.                                             |
| 0.00                        | Off                | 1. Poor contact between inverter and FR-A7ND 2. Network power is off. 3. No other node is on the network. | <ol> <li>FR-A7ND is plugged firmly.</li> <li>Network power is on.</li> <li>Other nodes are on the network.</li> </ol> | Plug in FR-A7ND. (Refer to page 9.) After checking required items at left box, reset the inverter and restart the network. |
| 0.00                        | Lit Red            | Duplicate node address     Network cable offline                                                          | No duplicate node address     All cables are connected properly.                                                      | After checking required items at left box, reset the inverter and restart the network.                                     |

# **APPENDIX**

#### **EDS File**

EDS file can be downloaded from the web site.

Download the EDS file that supports the mode to be used (nomal mode / FR-A5ND compatible mode). (Refer to page~86 for the mode switchover.)

Mitsubishi Electric FA Site http://www.MitsubishiElectric.co.jp/fa/

The download is free.

Contact your sales representative for details.

# **REMARKS**

The EDS file has been constructed to ODVA standards on condition that a configuration software is used. Consult your DeviceNet configuration software instruction manual for the proper installation of the EDS file.

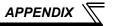

# **DeviceNet Error Code List**

| Error<br>Code | Name                                | Definition                                                                                                    |
|---------------|-------------------------------------|----------------------------------------------------------------------------------------------------|
| 0x00          | Success                             | Service was successfully performed.                                                                                             |
| 0x02          | Resource unavailable                | Resources needed for the object to perform the requested service were unavailable.                                              |
| 0x04          | Path segment error                  | The path segment identifier or the segment syntax was not understood by the processing node.                                    |
| 0x05          | Path destination unknown            | The path referencing an object class and instance or structure element is not known or is not contained in the processing node. |
| 0x07          | Connection lost                     | The messaging connection was lost.                                                                                              |
| 0x08          | Service not supported               | The requested service was not implemented or was not defined for this Object Class/Instance.                                    |
| 0x09          | Invalid attribute value             | The requested service has an error in attribute data.                                                                           |
| 0x0A          | Attribute list error                | An attribute in the Get_Attribute_List or Set_Attribute_List responsse has a non-zero status.                                   |
| 0x0B          | Already in requested mode/<br>state | The object is already in the mode/state being requested by service.                                                             |
| 0x0C          | Object state conflict               | The object cannot perform the requested service in its current mode/ state.                                                     |
| 0x0D          | Object already exist                | The requested instance of object to be created already exists.                                                                  |
| 0x0E          | Attribute not settable              | A request to modify a non-modifiable attribute was received.                                                                    |
| 0x0F          | Privilege violation                 | A permission /privilege check failed                                                                                            |
| 0x10          | Device state conflict               | The device's current mode/state prohibits the execution of the requested service.                                               |

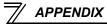

| Error<br>Code | Name                                | Definition                                                                                                    |
|---------------|-------------------------------------|----------------------------------------------------------------------------------------------------|
| 0x11          | Reply data too large                | The data to be transmitted in the response buffer is larger than the allocated response buffer.                                                                                           |
| 0x13          | Not enough data                     | The service did not supply enough data to perform the specified.                                                                                                    |
| 0x14          | Attribute not supported             | The attribute specified in the request is not supported.                                                                                                    |
| 0x15          | Too much data                       | The service supplied more data than was expected.                                                                                                    |
| 0x16          | Object does not exist               | The object specified does not exist in the device.                                                                                                    |
| 0x18          | No stored attribute data            | The attribute data of this object was not saved prior to the requested service.                                                                                                    |
| 0x19          | Store operation failure             | The attribute data of this object was not saved due to a failure during the attempt.                                                                                                    |
| 0x1C          | Missing attribute list entry data   | The service did not supply an attribute in a list of attributes that was needed by service to perform the requested behaviour.                                                            |
| 0x1D          | Invalid attribute value list        | The service is returning the list of attributes supplied with status information for those attributes that was invalid.                                                                   |
| 0x1F          | Vender specific error               | A vender specific error has been encountered.                                                                                                    |
| 0x20          | Invalid parameter                   | A parameter associated with the request was invalid.                                                                                                    |
| 0x27          | Unexpected attribute in list        | An attempt was made to set an attribute that is not able to be set at this time.                                                                                                    |
| 0x28          | Invalid Member ID                   | The Member ID specified in the request does not exist in the specified Class/Instance/Attribute.                                                                                          |
| 0x29          | Member not settable                 | A request to modify a non-modifiable attribute was received.                                                                                                    |
| 0x2A          | Group 2 only server general failure | This error code may only be reported by group 2, only servers with 4K or less code space, and only in place of Service not supported, Attribute not supported and Attribute not settable. |

# **MEMO**

## **REVISIONS**

\*The manual number is given on the bottom left of the back cover.

| Print Date | *Manual Number      | Revision                                                             |
|------------|---------------------|----------------------------------------------------------------------|
| Dec. 2004  | IB(NA)-0600201ENG-A | First edition                                                        |
| Oct. 2005  | IB(NA)-0600201ENG-B | Additions                                                            |
|            |                     | Compatible with the FR-A700 series                                   |
| Sep. 2012  | IB(NA)-0600201ENG-C | Additions                                                            |
|            |                     | Compatible with the FR-A701/F700P series     FR-A5ND compatible mode |
|            |                     | Modification                                                         |
|            |                     | Plug-in option switch                                                |
|            |                     |                                                                      |
|            |                     |                                                                      |

## **INVERTER**

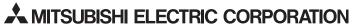

HEAD OFFICE: TOKYO BUILDING 2-7-3, MARUNOUCHI, CHIYODA-KU, TOKYO 100-8310, JAPAN